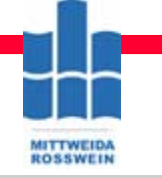

## **Analytische Beschreibung kombinatorischer Netzwerke Analytische Beschreibung kombinatorischer Netzwerke**

#### **1. Definition und Klassifikation 1. Definition und Klassifikation digitaler Systeme digitaler Systeme**

-Einordnung digitaler Systeme -Einordnung digitaler Systeme

- -Einordnung digitaler Signale -Einordnung digitaler Signale
- -Automatenmodell -Automatenmodell
- -Vereinbarungen -Vereinbarungen
- ( Variable, Buchstabe, Wort) ( Variable, Buchstabe, Wort)

#### **2. Einführung in die Kombinatorik 2. Einführung in die Kombinatorik**

*Eigenschaften von Schaltfunktionen Eigenschaften von Schaltfunktionen* 

- Buchstabenabbildungen Buchstabenabbildungen
- Elementare Operationen Elementare Operationen
- Boolesche Algebra Boolesche Algebra
- Codes und Zahlensysteme Codes und Zahlensysteme
- Positionssysteme Positionssysteme

#### **3. Beschreibung . . ....... 3. Beschreibung . . ....... kombinatorischer Netzwerke kombinatorischer Netzwerke**

- Funktionseigenschaften Funktionseigenschaften
- Normalformen

#### **4. Minimierung von Schaltfunktionen 4. Minimierung von Schaltfunktionen**

- Identische Abbildungen Identische Abbildungen
- Kürzungsregeln Kürzungsregeln
- Karnaughplan Karnaughplan
- Quine & Mc Kluskey Quine & Mc Kluskey

#### **5. Einführung in das Praktikum 5. Einführung in das Praktikum**

- Grundlagen der VHDL- Syntax Grundlagen der VHDL- Syntax
- XPLA Designer XPLA Designer
- Logiksimulation Logiksimulation

#### **6. Basissysteme 6. Basissysteme**

- NAND NAND
- NOR NOR
- ANF ANF

## **7. Synthese von Funktionsbündeln 7. Synthese von Funktionsbündeln**

- -Logikplan -Logikplan
- Relaisplan Relaisplan
- Funktionsbündel durch ROM Funktionsbündel durch ROM
- Strukturen programmierbarer Schaltkreise Strukturen programmierbarer Schaltkreise

#### **8. Logikanalyse 8. Logikanalyse**

- Auswertung von Stromlauf- und Auswertung von Stromlauf- und
- Logikplänen Logikplänen
- Dynamische Analyse Dynamische Analyse
- statische und dynamische Hasards statische und dynamische Hasards

#### **9. Freie Rückführkreise 9. Freie Rückführkreise**

- Stabilität Stabilität
- Grund-Flip-Flop Grund-Flip-Flop
- Beschreibung von FF's Beschreibung von FF's
- charakteristische Gleichungen charakteristische Gleichungen
- Zustandsgrafen Zustandsgrafen
- Tabelle

#### **10. Standardschaltungen 10. Standardschaltungen**

- getriggerte Zähler getriggerte Zähler
- Umlaufregister Umlaufregister
- AD- DA- Wandler

#### **11. Automatentheorie 11. Automatentheorie**

- Definitionen
- Beschreibungsformen Beschreibungsformen
- Typen- und ihre Eigenschaften Typen- und ihre Eigenschaften

#### **12. Automatentypenumwandlumg 12. Automatentypenumwandlumg**

- Moore  $\rightarrow$  Mealy
- Mealy  $\rightarrow$  Moore

#### **13. Zustandsreduktion 13. Zustandsreduktion**

- Zeilenverschmelzung Zeilenverschmelzung
- Minimierung der Übergänge Minimierung der Übergänge
- Hohn & Aufenkamp Hohn & Aufenkamp
- Paull Unger Paull Unger

## **14. Ablaufsteuerungen 14. Ablaufsteuerungen**

- Automatenbeschreibung Automatenbeschreibung
- Speicherfestlegung Speicherfestlegung
- Schaltbelegungstabelle Schaltbelegungstabelle
- Kürzung der Schaltfunktionen Kürzung der Schaltfunktionen
- Simulation Simulation
- Test Test

### **15. Digitale Schaltungstechnik 15. Digitale Schaltungstechnik**

- Motivation und Einführung Motivation und Einführung
- Grundlagen Grundlagen
- Schaltkreisfamilien
- DA / AD Wandler -

## **HS Mittweida Fakultät Informationstechnik & Elektrotechnik Lehrgruppe Digitaltechnik Prof.Dr.-Ing.habil. Pfahlbusch 1**

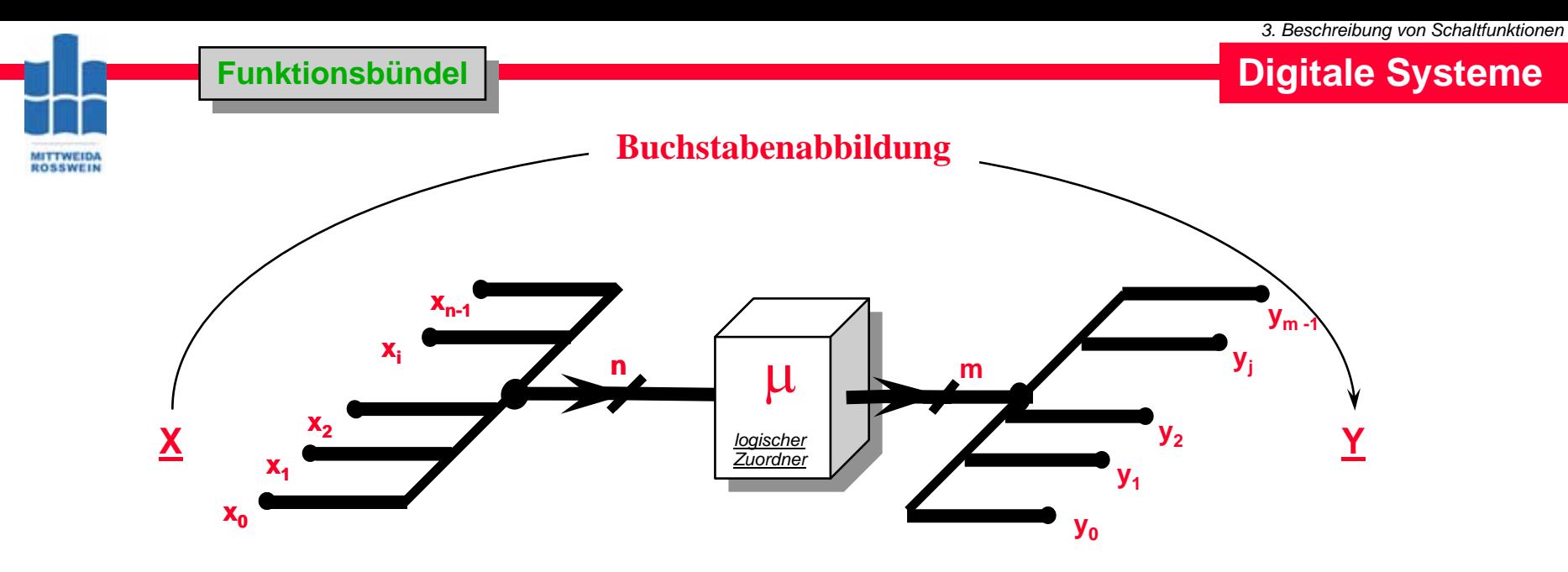

$$
y_0 = f(x_0, x_1, ... x_i ... x_{n-1})
$$

$$
y_{1} = f(x_{0}, x_{1}, ... x_{i} ... x_{n-1})
$$
\n
$$
\vdots \qquad \vdots
$$
\n
$$
y_{j} = f(x_{0}, x_{1}, ... x_{i} ... x_{n-1})
$$
\n
$$
\vdots \qquad \vdots
$$
\n
$$
y_{m-2} = f(x_{0}, x_{1}, ... x_{i} ... x_{n-1})
$$
\n
$$
y_{m-1} = f(x_{0}, x_{1}, ... x_{i} ... x_{n-1})
$$

**Y**

# **Digitale Systeme**

**Buchstabenabbildung**

**X**

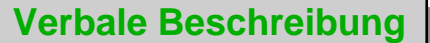

**In kombinatorischen Schaltungen wird das Eingangsalphabet mit In kombinatorischen Schaltungen wird das Eingangsalphabet mit**   $\bm{{\sf der~Abbildungsvorschrift} \; \mu} \text{ auf das Ausgangsalphabet abgebildet.}$ 

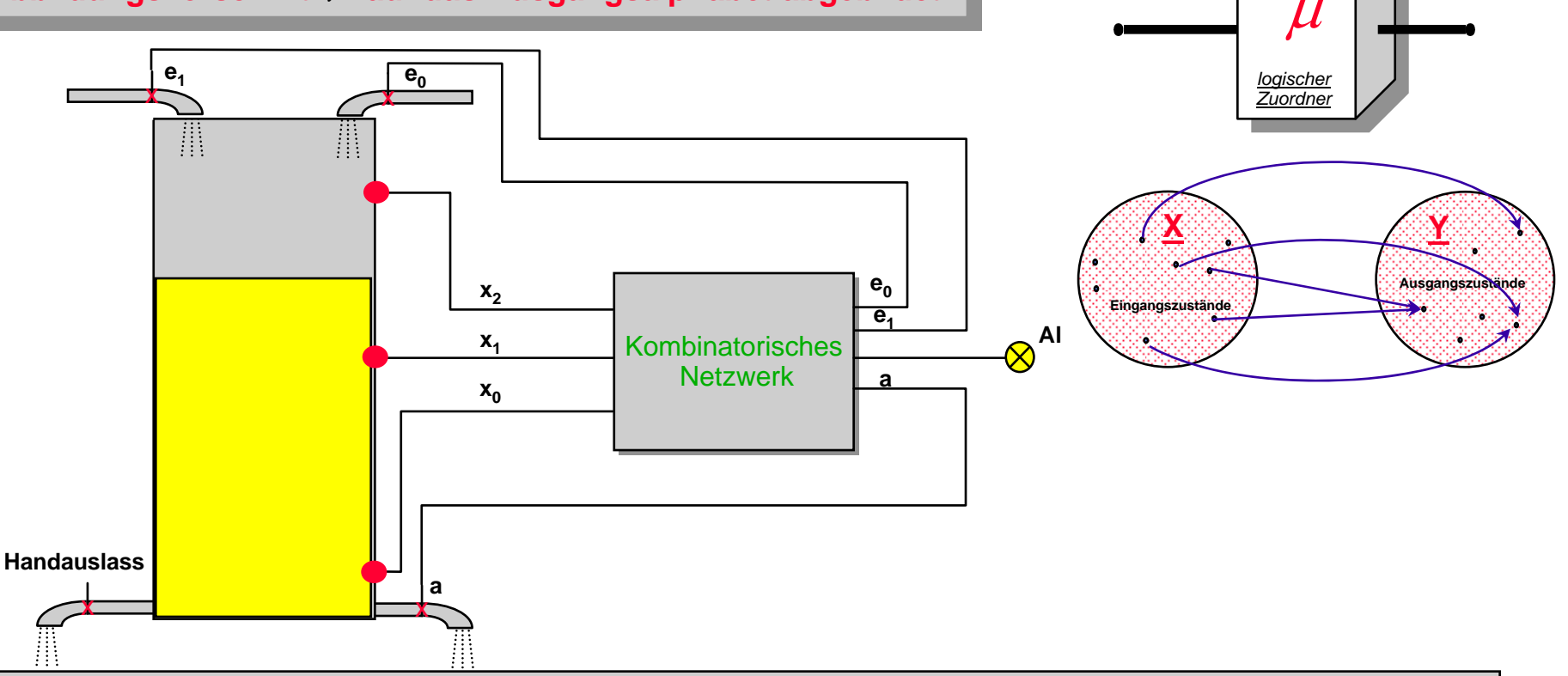

lst der Füllstand zwischen x<sub>0</sub> und x<sub>1</sub> so soll lediglich e<sub>0</sub> frei gegeben sein. Übersteigt die Flüssigkeit x<sub>2</sub> sollen beide Einläufe (e<sub>1</sub>,e<sub>0</sub>) Zwei Einlauf- (e<sub>1</sub>,e<sub>0</sub>) und ein Auslaufventil (a) eines Flüssigkeitsbehälters sollen durch ein kombinatorisches Netzwerk gesteuert werden. Der Auslauf (a) möge geöffnet werden, wenn die Flüssigkeit über x<sub>0</sub> steht. Bei völlig leerem Behälter sollen beide Einläufe aktiv sein. **geschlossen sein. Bei Unregelmäßigkeiten soll ein Alarmsignal (Al) gegeben werden.**

**MITTWEIDA**<br>ROSSWEIN

# **Vorlage zur Schaltbelegungstabelle Vorlage zur Schaltbelegungstabelle**

Zwei Einlauf- (e<sub>1</sub>,e<sub>0</sub>) und ein **Auslaufventil (a) eines Auslaufventil (a) eines Flüssigkeitsbehälters sollen Flüssigkeitsbehälters sollen durch ein kombinatorisches durch ein kombinatorisches Netzwerk gesteuert wer-Netzwerk gesteuert werden. den.** 

**Der Auslauf (a) möge geöffnet Der Auslauf (a) möge geöffnet werden, wenn die Flüssigkeit werden, wenn die Flüssigkeit**  über x<sub>0</sub> steht.

**Bei völlig leerem Behälter sollen Bei völlig leerem Behälter sollen beide Einläufe aktiv sein. beide Einläufe aktiv sein.** Ist der Füllstand zwischen x<sub>0</sub> und

**x1 so soll lediglich e0 frei x1 so soll lediglich e0 frei** 

gegeben sein.<br>Übersteigt die Flüssigkeit x<sub>2</sub> **sollen beide Einläufe (e1 ,e0 ) sollen beide Einläufe (e1 ,e0 ) geschlossen sein. geschlossen sein.** 

**Bei Unregelmäßigkeiten soll ein Bei Unregelmäßigkeiten soll ein Alarmsignal (Al) gegeben werden. Alarmsignal (Al) gegeben werden.**

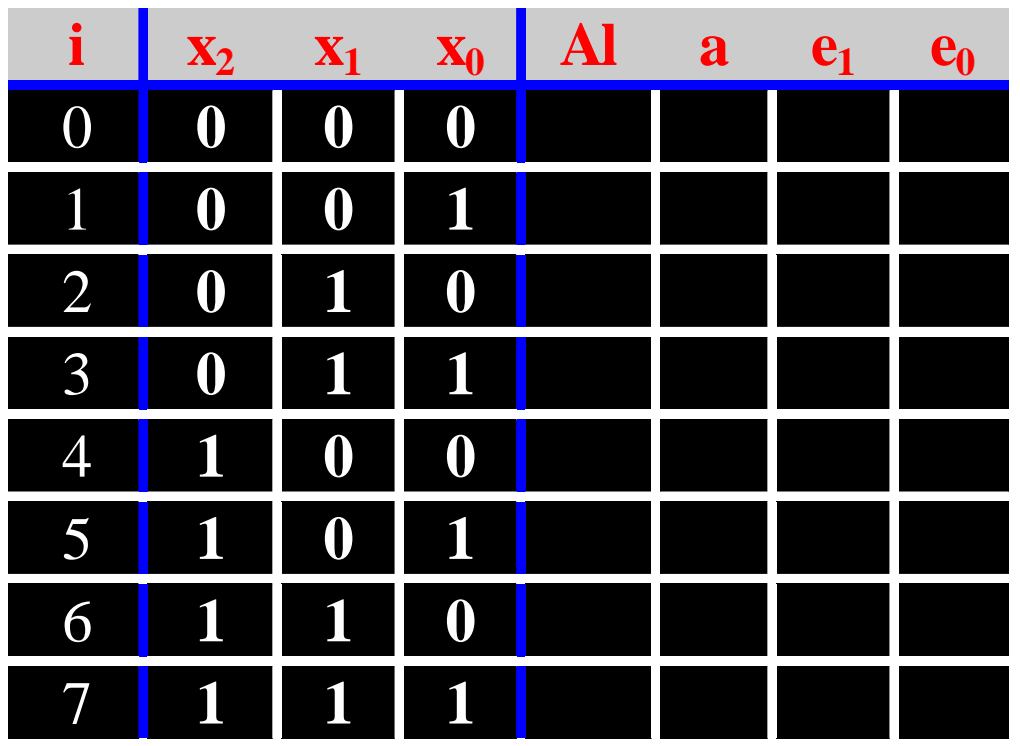

**Die Schaltbelegungstabelle** 

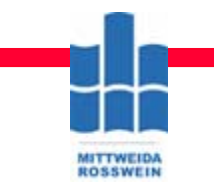

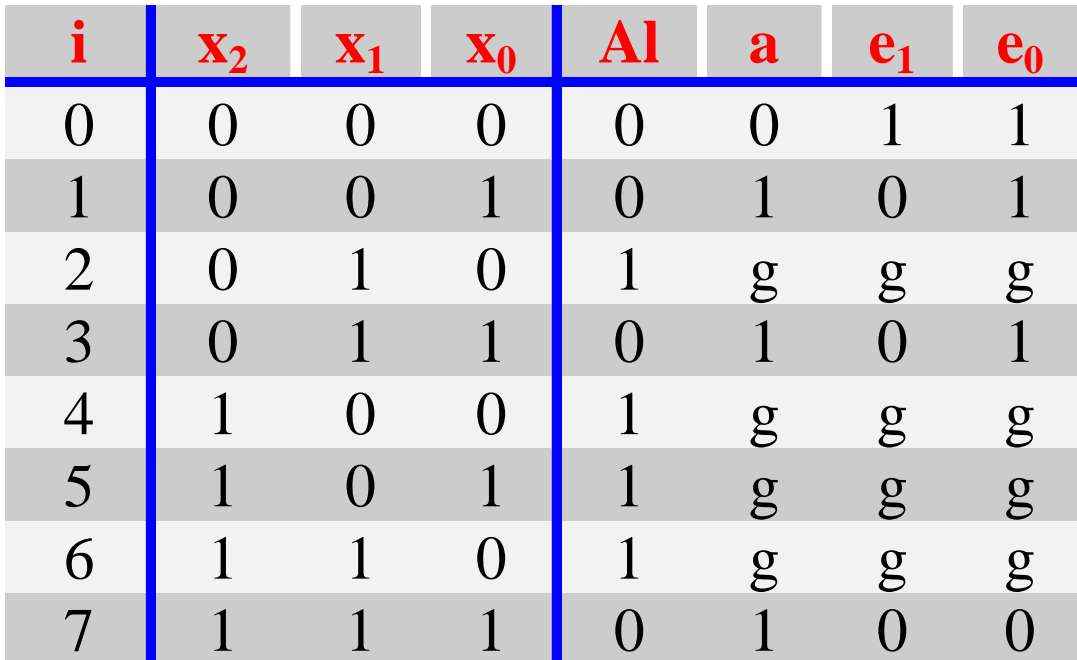

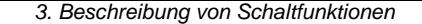

**Kanonisch disjunktive Normalform** 

**MITTWEIDA**<br>ROSSWEIN

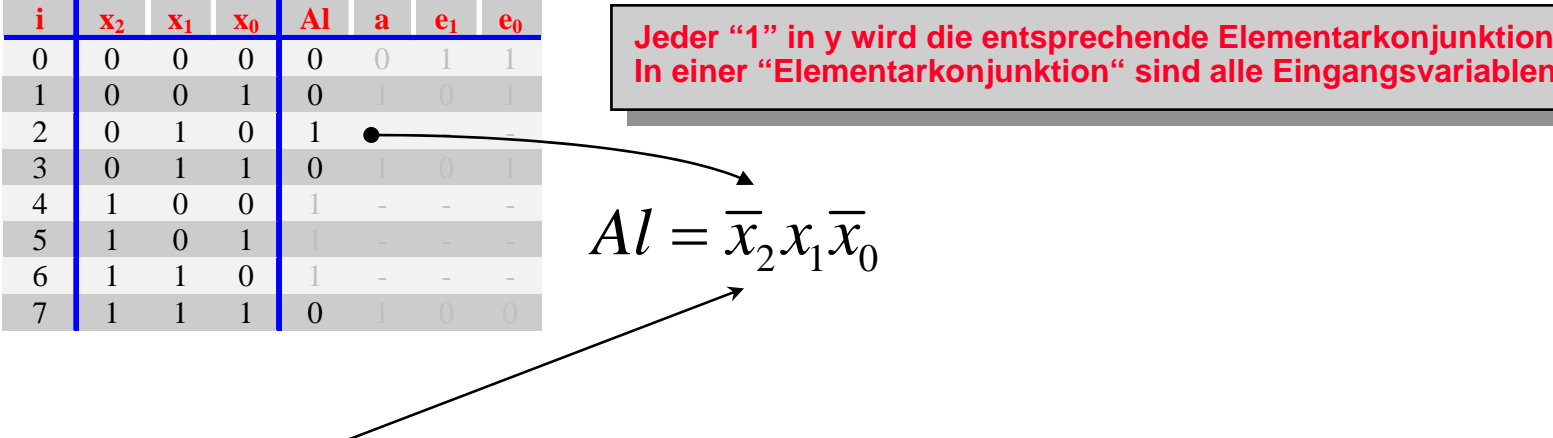

**Elementarkonjunktion EK<sub>2</sub>** 

**Digitale Systeme**

**Kanonisch disjunktive Normalform** 

**MITTWEIDA**<br>ROSSWEIN

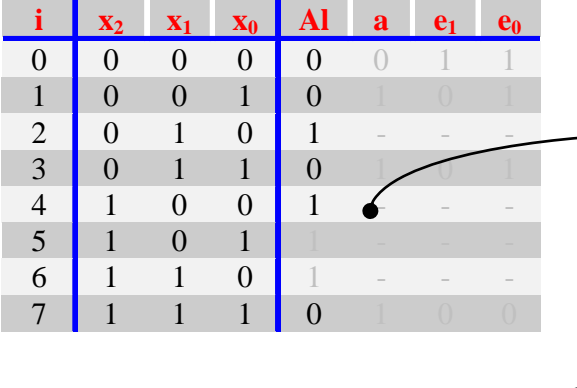

**Jeder "1" in y wird die entsprechende Elementarkonjunktion zugeordnet. In einer "Elementarkonjunktion" sind alle Eingangsvariablen enthalten.**

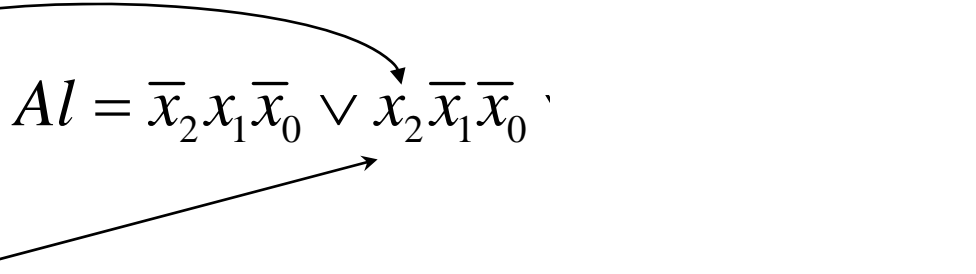

**Elementarkonjunktion EK**<sub>4</sub>

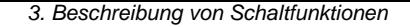

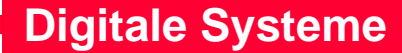

**Kanonisch disjunktive Normalform** 

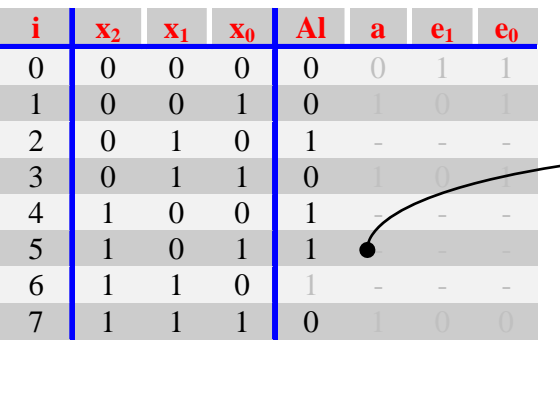

**MITTWEIDA**<br>ROSSWEIN

**Jeder "1" in y wird die entsprechende Elementarkonjunktion zugeordnet. In einer "Elementarkonjunktion" sind alle Eingangsvariablen enthalten.**

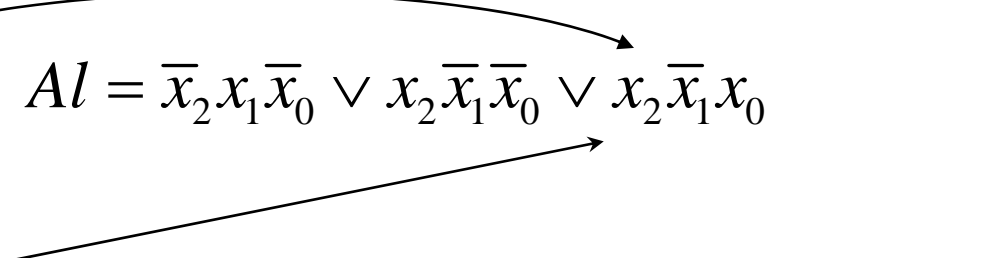

**Elementarkonjunktion EK<sub>5</sub>** 

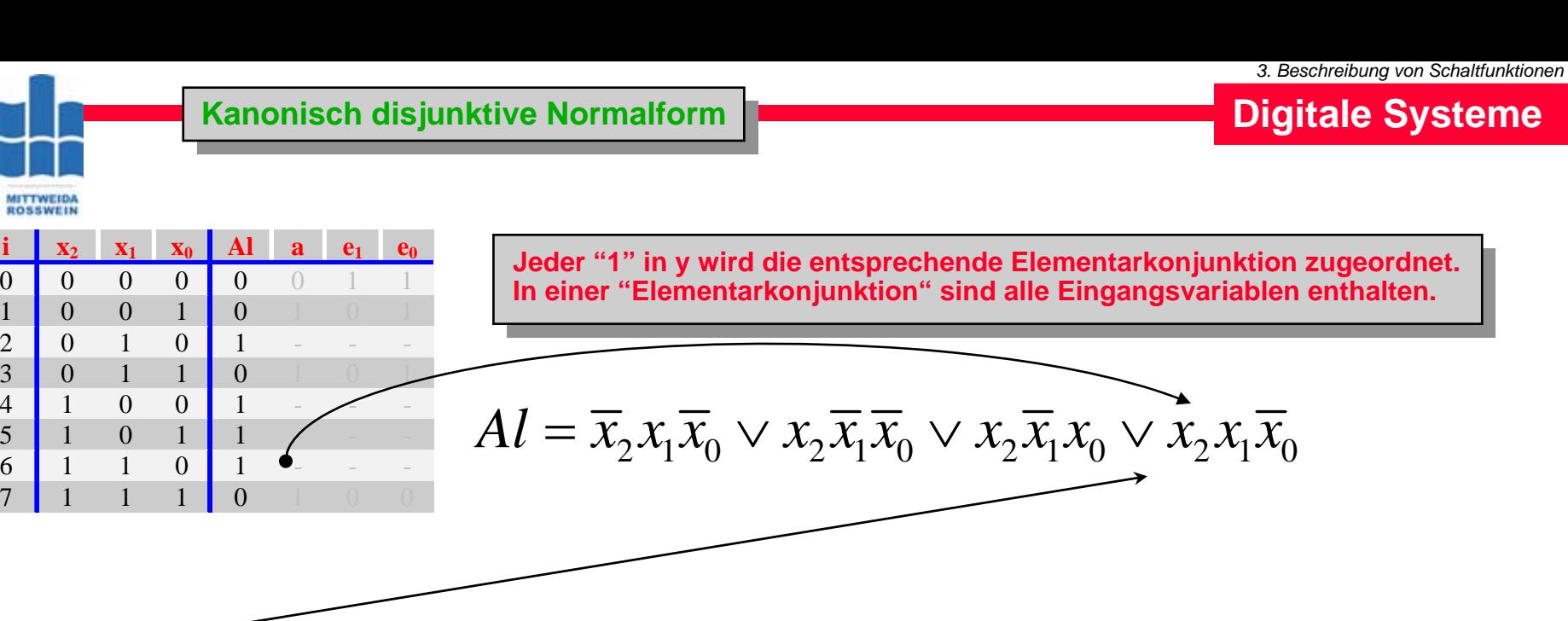

**Elementarkonjunktion EK<sub>6</sub>** 

**HS Mittweida Fakultät Informationstechnik & Elektrotechnik Lehrgruppe Digitaltechnik Prof.Dr.-Ing.habil. Pfahlbusch 9**

# **Kanonisch disjunktive Normalform**

**Digitale Systeme**

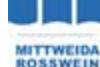

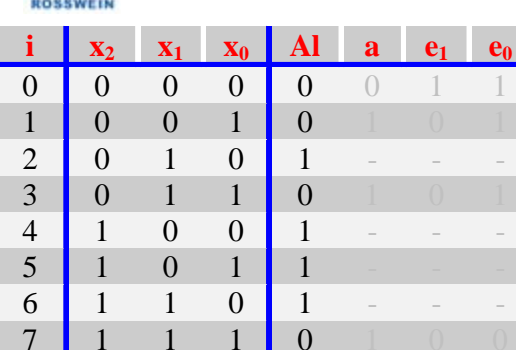

 $AI = \overline{x}_2 x_1 \overline{x}_0 \vee x_2 \overline{x}_1 \overline{x}_0 \vee x_2 \overline{x}_1 x_0 \vee x_2 x_1 \overline{x}_0$ 

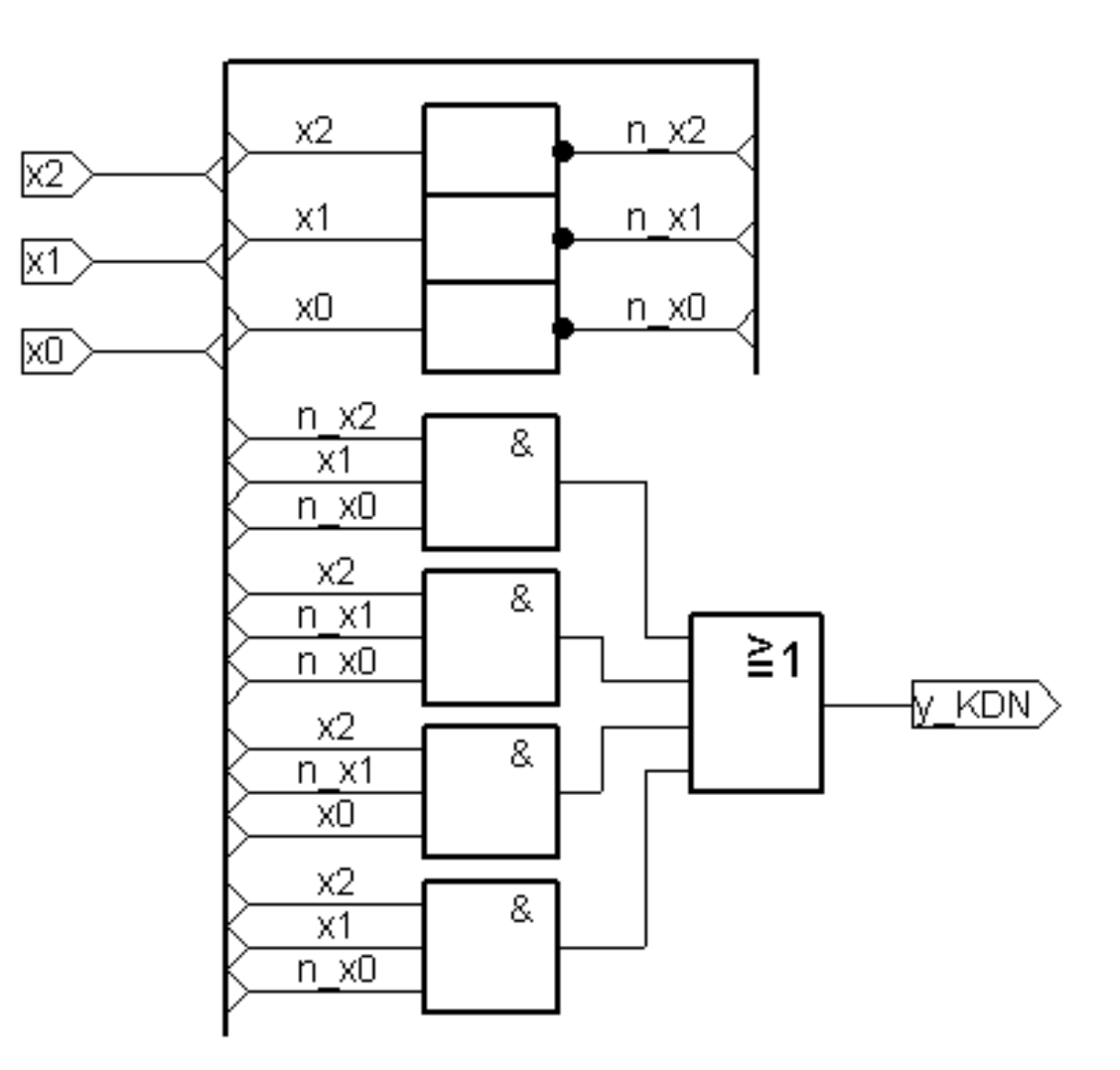

**HS Mittweida Fakultät Informationstechnik & Elektrotechnik Lehrgruppe Digitaltechnik Prof.Dr.-Ing.habil. Pfahlbusch 10**

**Digitale Systeme**

**Kanonisch disjunktive Normalform** 

**i x**<sup>2</sup>  $\mathbf{x}_1$   $\mathbf{x}_0$  **Al**  $\mathbf{a}$  **e**<sub>1</sub> **e**<sub>0</sub> 0 0 0 0 0 0 1 1 1 0 0 1 0 1 0 1 2 0 1 0 1 - - - 3 0 1 1 0 1 0 1 4 1 1 0 0 1 - - -5 1 0 1 1 - - - 6 1 1 0 1 - - - 7 1 1 1 0 1 0 0

**MITTWEIDA**<br>ROSSWEIN

210 210 210 210Kommutativ*wegen <sup>a</sup> b b <sup>a</sup> Al <sup>x</sup> <sup>x</sup> <sup>x</sup> <sup>x</sup> <sup>x</sup> <sup>x</sup> <sup>x</sup> <sup>x</sup> <sup>x</sup> <sup>x</sup> <sup>x</sup> <sup>x</sup>*= ∨∨∨∨

**Kanonisch disjunktive Normalform** 

**i x**<sup>2</sup>  $\mathbf{x}_1$   $\mathbf{x}_0$  **Al**  $\mathbf{a}$  **e**<sub>1</sub> **e**<sub>0</sub> 0 0 0 0 0 0 1 1 1 0 0 1 0 1 0 1 2 0 1 0 1 - - - 3 0 1 1 0 1 0 1 4 1 1 0 0 1 - - -5 1 0 1 1 - - - 6 1 1 0 1 - - - 7 1 1 1 0 1 0 0

**MITTWEIDA**<br>ROSSWEIN

**Jeder "1" in y wird die entsprechende Elementarkonjunktion zugeordnet. In einer "Elementarkonjunktion" sind alle Eingangsvariablen enthalten.**

$$
AI = \overline{x}_2 x_1 \overline{x}_0 \vee x_2 \overline{x}_1 \overline{x}_0 \vee x_2 \overline{x}_1 x_0 \vee x_2 x_1 \overline{x}_0
$$
  
\n
$$
wegen \quad a \quad b \vee b \quad a
$$
  
\n
$$
AI = \overline{x}_2 x_1 \overline{x}_0 \vee x_2 x_1 \overline{x}_0 \vee x_2 \overline{x}_1 \overline{x}_0 \vee x_2 \overline{x}_1 \overline{x}_0
$$
  
\n
$$
X = \overline{x}_2 x_1 \overline{x}_0 \vee x_2 x_1 \overline{x}_0 \vee x_2 \overline{x}_1 \overline{x}_0 \vee x_2 \overline{x}_1 x_0
$$

**HS Mittweida Fakultät Informationstechnik & Elektrotechnik Lehrgruppe Digitaltechnik Prof.Dr.-Ing.habil. Pfahlbusch 12**

**Kanonisch disjunktive Normalform** 

**i x**<sup>2</sup>  $\mathbf{x}_1$   $\mathbf{x}_0$  **Al**  $\mathbf{a}$  **e**<sub>1</sub> **e**<sub>0</sub> 0 0 0 0 0 0 1 1 1 0 0 1 0 1 0 1 2 0 1 0 1 - - - 3 0 1 1 0 1 0 1 4 1 1 0 0 1 - - -5 1 0 1 1 - - - 6 1 1 0 1 - - - 7 1 1 1 0 1 0 0

**MITTWEIDA**<br>ROSSWEIN

$$
Al = \overline{x}_2 x_1 \overline{x}_0 \vee x_2 \overline{x}_1 \overline{x}_0 \vee x_2 \overline{x}_1 x_0 \vee x_2 x_1 \overline{x}_0
$$
  
\n
$$
wegen \quad a \quad b \lor b \quad a
$$
  
\n
$$
Al = \overline{x}_2 x_1 \overline{x}_0 \vee x_2 x_1 \overline{x}_0 \vee x_2 \overline{x}_1 \overline{x}_0 \vee x_2 \overline{x}_1 x_0
$$
  
\n
$$
wegen \quad a \quad b \lor a \quad c = a \quad (b \lor c)
$$
  
\nDistributiv

**Kanonisch disjunktive Normalform** 

**i x**<sup>2</sup>  $\mathbf{x}_1$   $\mathbf{x}_0$  **Al**  $\mathbf{a}$  **e**<sub>1</sub> **e**<sub>0</sub> 0 0 0 0 0 0 1 1 1 0 0 1 0 1 0 1 2 0 1 0 1 - - - 3 0 1 1 0 1 0 1 4 1 1 0 0 1 - - -5 1 0 1 1 - - - 6 1 1 0 1 - - - 7 1 1 1 0 1 0 0

**MITTWEIDA**<br>ROSSWEIN

$$
Al = \overline{x}_2 x_1 \overline{x}_0 \vee x_2 \overline{x}_1 \overline{x}_0 \vee x_2 \overline{x}_1 x_0 \vee x_2 x_1 \overline{x}_0
$$
  
\n
$$
wegen \quad a \quad b \vee b \quad a
$$
  
\n
$$
Al = \overline{x}_2 x_1 \overline{x}_0 \vee x_2 x_1 \overline{x}_0 \vee x_2 \overline{x}_1 \overline{x}_0 \vee x_2 \overline{x}_1 x_0
$$
  
\n
$$
wegen \quad a \quad b \vee a \quad c = a \quad (b \vee c)
$$
  
\nDistributiv  
\n
$$
Al = x_1 \overline{x}_0 (x_2 \vee \overline{x}_2) \vee x_2 \overline{x}_1 (\overline{x}_0 \vee x_0)
$$

**Kanonisch disjunktive Normalform** 

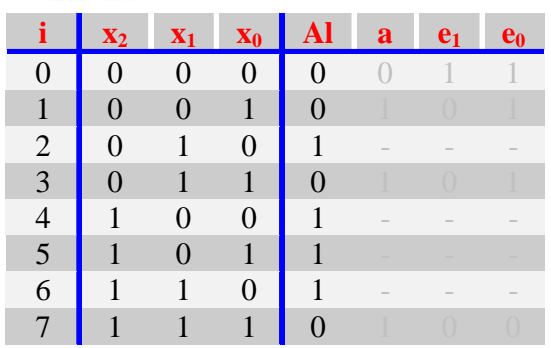

**MITTWEIDA**<br>ROSSWEIN

$$
Al = \overline{x}_2 x_1 \overline{x}_0 \vee x_2 \overline{x}_1 \overline{x}_0 \vee x_2 \overline{x}_1 x_0 \vee x_2 x_1 \overline{x}_0
$$
  
\n
$$
wegen \quad a \quad b \lor b \quad a
$$
  
\n
$$
Al = \overline{x}_2 x_1 \overline{x}_0 \vee x_2 x_1 \overline{x}_0 \vee x_2 \overline{x}_1 \overline{x}_0 \vee x_2 \overline{x}_1 x_0
$$
  
\n
$$
wegen \quad a \quad b \lor a \quad c = a \quad (b \lor c)
$$
  
\nDistributiv  
\n
$$
Al = x_1 \overline{x}_0 (x_2 \lor \overline{x}_2) \lor x_2 \overline{x}_1 (\overline{x}_0 \lor x_0)
$$
  
\n
$$
wegen \quad a \lor \overline{a} = 1
$$
  
\n
$$
Komplementar
$$

**Kanonisch disjunktive Normalform** 

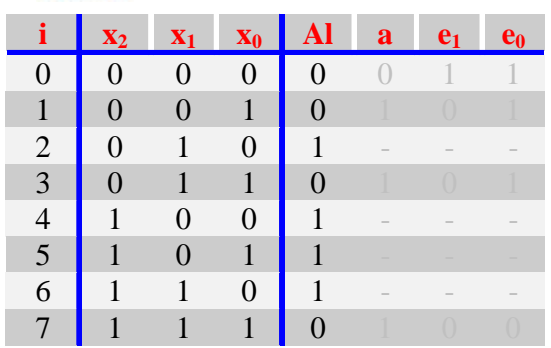

**MITTWEIDA**<br>ROSSWEIN

$$
Al = \overline{x}_2 x_1 \overline{x}_0 \vee x_2 \overline{x}_1 \overline{x}_0 \vee x_2 \overline{x}_1 x_0 \vee x_2 x_1 \overline{x}_0
$$
  
\n
$$
wegen \quad a \quad b \vee b \quad a
$$
  
\n
$$
Al = \overline{x}_2 x_1 \overline{x}_0 \vee x_2 x_1 \overline{x}_0 \vee x_2 \overline{x}_1 \overline{x}_0 \vee x_2 \overline{x}_1 x_0
$$
  
\n
$$
wegen \quad a \quad b \vee a \quad c = a \quad (b \vee c)
$$
  
\nDistributiv  
\n
$$
Al = x_1 \overline{x}_0 (x_2 \vee \overline{x}_2) \vee x_2 \overline{x}_1 (\overline{x}_0 \vee x_0)
$$
  
\n
$$
wegen \quad a \vee \overline{a} = 1
$$
  
\n
$$
Al = x_1 \overline{x}_0 1 \vee x_2 \overline{x}_1 1
$$
  
\n
$$
Al = x_1 \overline{x}_0 1 \vee x_2 \overline{x}_1 1
$$

**Kanonisch disjunktive Normalform** 

**i x**<sup>2</sup>  $\mathbf{x}_1$   $\mathbf{x}_0$  **Al**  $\mathbf{a}$  **e**<sub>1</sub> **e**<sub>0</sub> 0 0 0 0 0 0 1 1 1 0 0 1 0 1 0 1 2 0 1 0 1 - - - 3 0 1 1 0 1 0 1 4 1 1 0 0 1 - - -5 1 0 1 1 - - - 6 1 1 0 1 - - - 7 1 1 1 0 1 0 0

**MITTWEIDA**<br>ROSSWEIN

**Jeder "1" in y wird die entsprechende Elementarkonjunktion zugeordnet. In einer "Elementarkonjunktion" sind alle Eingangsvariablen enthalten.**

$$
Al = \overline{x}_2 x_1 \overline{x}_0 \vee x_2 \overline{x}_1 \overline{x}_0 \vee x_2 \overline{x}_1 x_0 \vee x_2 x_1 \overline{x}_0
$$
  
\n
$$
wegen \quad a \ b \vee b \ a
$$
  
\n
$$
Al = \overline{x}_2 x_1 \overline{x}_0 \vee x_2 x_1 \overline{x}_0 \vee x_2 \overline{x}_1 \overline{x}_0 \vee x_2 \overline{x}_1 x_0
$$
  
\n
$$
wegen \quad a \ b \vee a \ c = a \ (b \vee c)
$$
  
\nDistributiv  
\n
$$
Al = x_1 \overline{x}_0 (x_2 \vee \overline{x}_2) \vee x_2 \overline{x}_1 (\overline{x}_0 \vee x_0)
$$
  
\n
$$
wegen \quad a \vee \overline{a} = 1
$$
  
\n
$$
Al = x_1 \overline{x}_0 1 \vee x_2 \overline{x}_1 1
$$
  
\n
$$
wegen \quad a1 = a
$$

*Al <sup>x</sup> <sup>x</sup> <sup>x</sup> <sup>x</sup>*

**Kanonisch disjunktive Normalform** 

**i x**<sup>2</sup>  $\mathbf{x}_1$   $\mathbf{x}_0$  **Al a**  $\mathbf{e}_1$  **e**<sub>0</sub> 0 0 0 0 0 0 1 1 1 0 0 1 0 1 0 1 2 0 1 0 1 - - - 3 0 1 1 0 1 0 1 4 1 1 0 0 1 - - -5 1 0 1 1 - - - 6 1 1 0 1 - - - 7 1 1 1 0 1 0 0

**MITTWEIDA**<br>ROSSWEIN

**Jeder "1" in y wird die entsprechende Elementarkonjunktion zugeordnet. In einer "Elementarkonjunktion" sind alle Eingangsvariablen enthalten.**

$$
Al = \overline{x}_2 x_1 \overline{x}_0 \vee x_2 \overline{x}_1 \overline{x}_0 \vee x_2 \overline{x}_1 x_0 \vee x_2 x_1 \overline{x}_0
$$
  
\n
$$
wegen \quad a \quad b \vee b \quad a
$$
  
\n
$$
Al = \overline{x}_2 x_1 \overline{x}_0 \vee x_2 x_1 \overline{x}_0 \vee x_2 \overline{x}_1 \overline{x}_0 \vee x_2 \overline{x}_1 x_0
$$
  
\n
$$
wegen \quad a \quad b \vee a \quad c = a \quad (b \vee c)
$$
  
\nDistributiv  
\n
$$
Al = x_1 \overline{x}_0 (x_2 \vee \overline{x}_2) \vee x_2 \overline{x}_1 (\overline{x}_0 \vee x_0)
$$
  
\n
$$
wegen \quad a \vee \overline{a} = 1
$$
  
\n
$$
Al = x_1 \overline{x}_0 1 \vee x_2 \overline{x}_1 1
$$
  
\n
$$
wegen \quad a1 = a
$$
  
\n
$$
Al = x_1 \overline{x}_0 \vee x_2 \overline{x}_1
$$

# **Kanonisch disjunktive Normalform**

**Digitale Systeme**

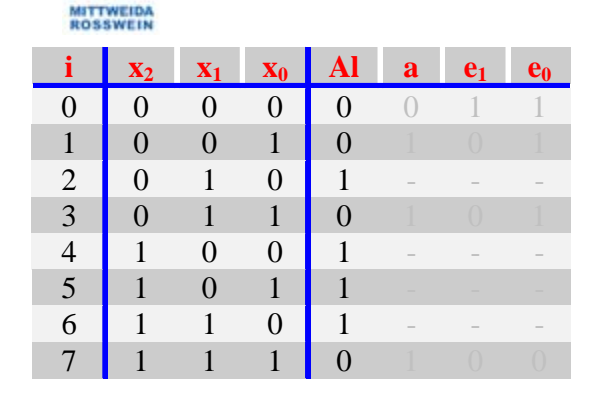

$$
Al = x_1 \overline{x}_0 \vee x_2 \overline{x}_1
$$

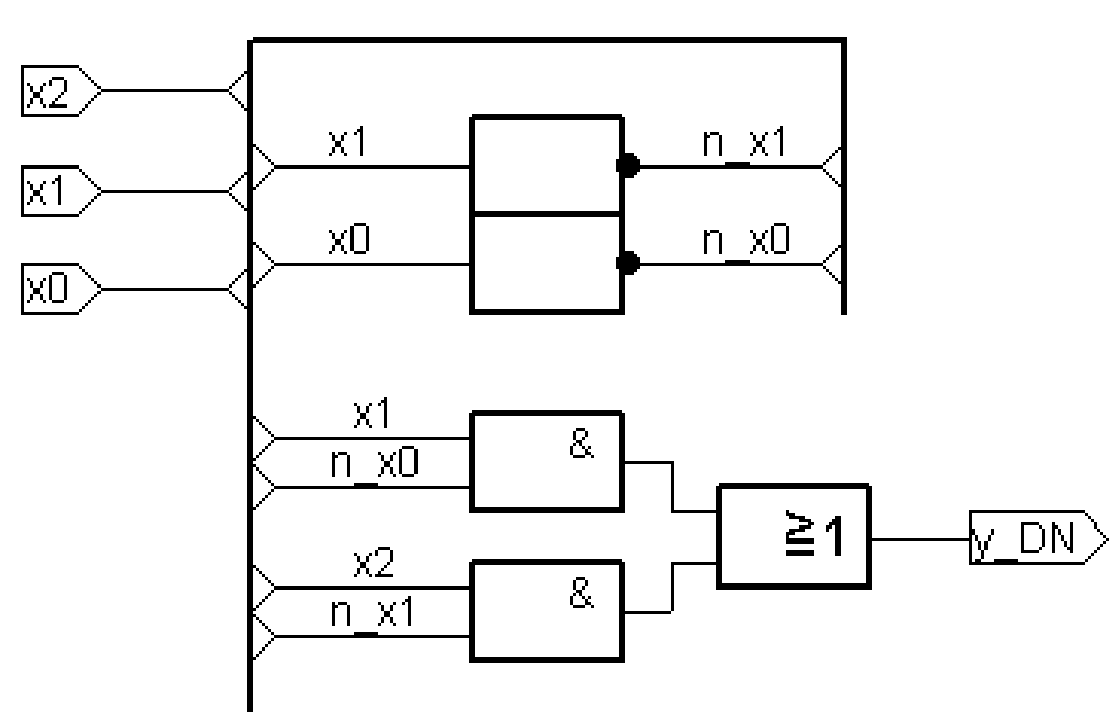

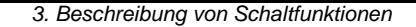

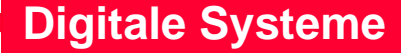

**Kanonisch disjunktive Normalform** 

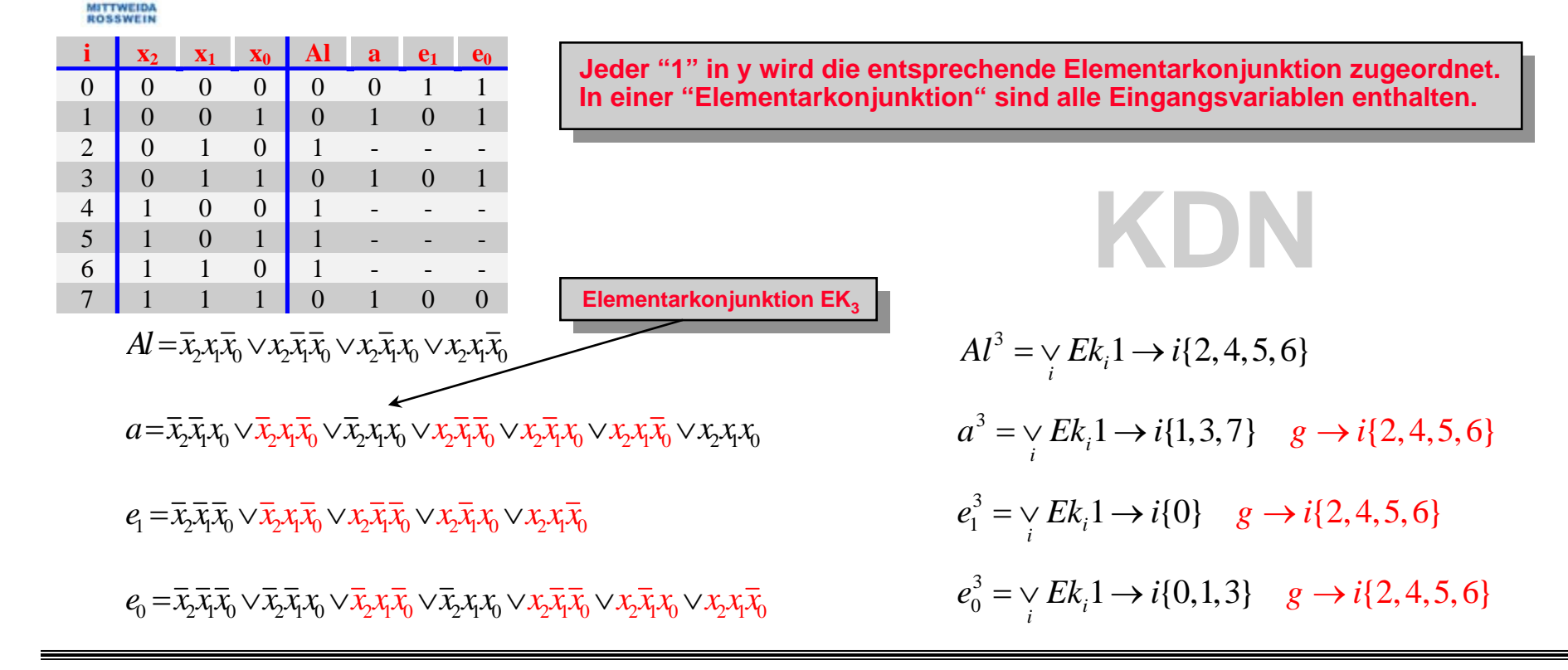

**Disjunktive Normalform Disjunktive Normalform**

$$
Al = x_2 \overline{x}_1 \vee x_1 \overline{x}_0
$$

In wenigstens einer Konjunktion fehlt wenigstens eine der Eingangsvariablen x<sub>i</sub>.

**HS Mittweida Fakultät Informationstechnik & Elektrotechnik Lehrgruppe Digitaltechnik Prof.Dr.-Ing.habil. Pfahlbusch 20**

<sup>∨</sup> **DN**

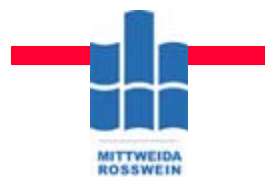

# **Kanonisch konjunktive Normalform Kanonisch konjunktive Normalform**

 $\mathbf{A} \mathbf{l} = \overline{\mathbf{x}}_2 \overline{\mathbf{x}}_1 \overline{\mathbf{x}}_0$ 

**Digitale Systeme**

**Jeder "0" in y wird die entsprechende Elementarkonjunktion zugeordnet. In einer "Elementarkonjunktion" sind alle Eingangsvariablen enthalten. In einer "Elementarkonjunktion" sind alle Eingangsvariablen enthalten.**Jeder "0" in  $\overline{y}$  wird die entsprechende Elementarkonjunktion zugeordnet.

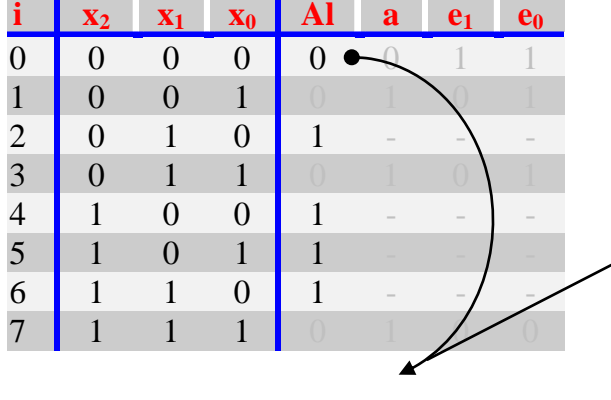

**Elementarkonjunktion EK<sub>0</sub>** 

**HS Mittweida Fakultät Informationstechnik & Elektrotechnik Lehrgruppe Digitaltechnik Prof.Dr.-Ing.habil. Pfahlbusch 21**

**MITTWEIDA**<br>ROSSWEIN

Kanonisch konjunktive Normalform

**Digitale Systeme** 

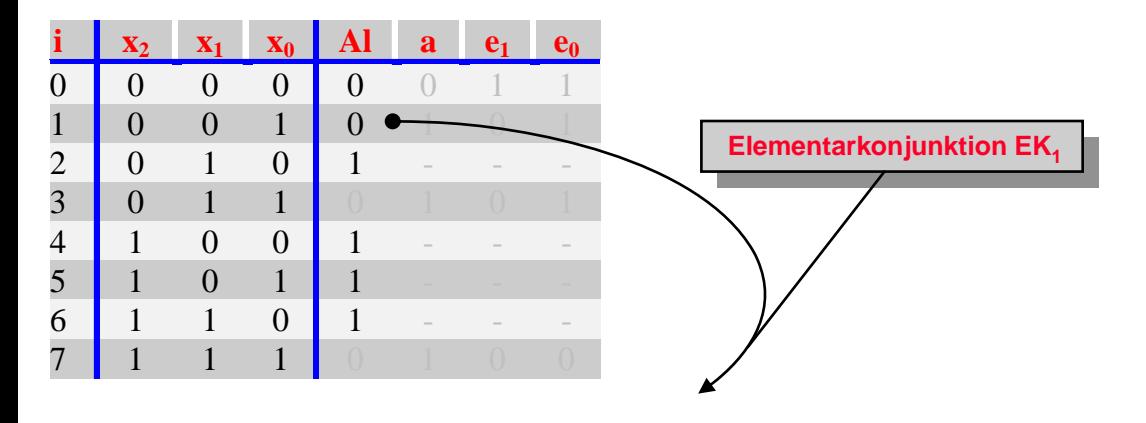

 $AI = \overline{x}_2 \overline{x}_1 \overline{x}_0 \vee \overline{x}_2 \overline{x}_1 x_0$ 

**HS Mittweida** Prof.Dr.-Ing.habil. Pfahlbusch 22 Fakultät Informationstechnik & Elektrotechnik **Lehrgruppe Digitaltechnik** 

**Digitale Systeme** 

Kanonisch konjunktive Normalform

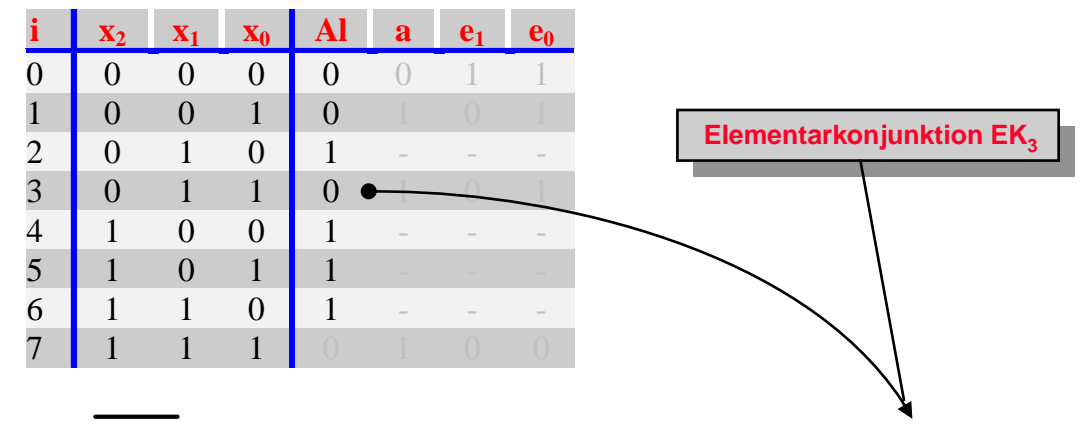

 $AI = \overline{x}_2 \overline{x}_1 \overline{x}_0 \vee \overline{x}_2 \overline{x}_1 x_0 \vee \overline{x}_2 x_1 x_0$ 

**HS Mittweida** Prof.Dr.-Ing.habil. Pfahlbusch 23 Fakultät Informationstechnik & Elektrotechnik **Lehrgruppe Digitaltechnik** 

© Prof.Dr.-Ing.habil.H.Pfahlbusch 10. Oktober. 2007

**MITTWEIDA**<br>ROSSWEIN

**Digitale Systeme** 

Kanonisch konjunktive Normalform

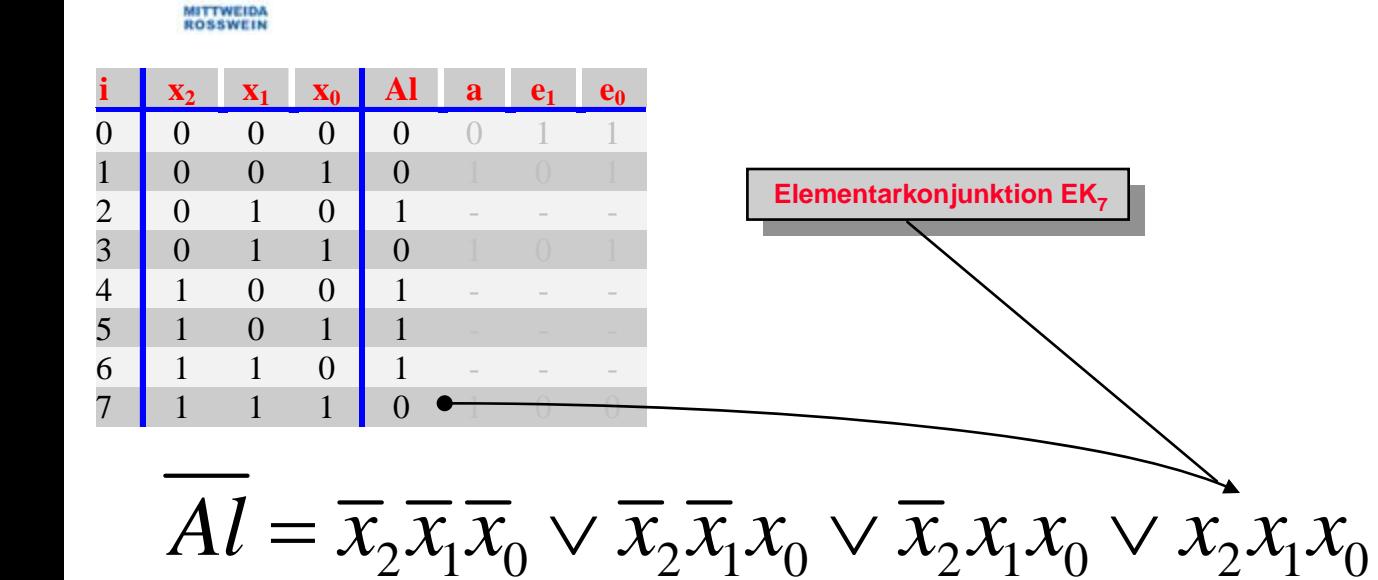

**HS Mittweida** Prof.Dr.-Ing.habil. Pfahlbusch 24 Fakultät Informationstechnik & Elektrotechnik **Lehrgruppe Digitaltechnik** 

**Digitale Systeme** 

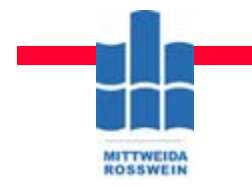

Kanonisch konjunktive Normalform

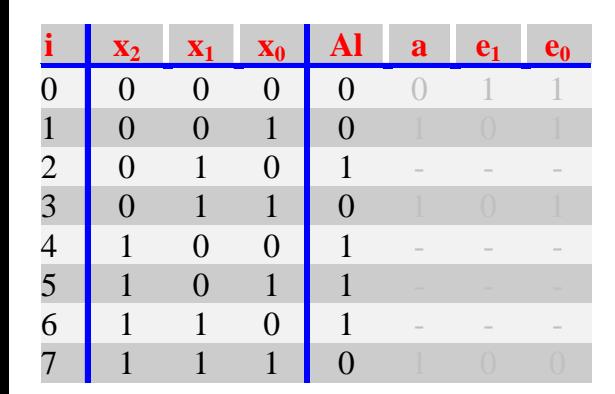

 $AI = \overline{x}_2 \overline{x}_1 \overline{x}_0 \vee \overline{x}_2 \overline{x}_1 x_0 \vee \overline{x}_2 x_1 x_0 \vee x_2 x_1 x_0$ 

 $AI = \overline{x}_2 \overline{x}_1 \overline{x}_0 \vee \overline{x}_2 \overline{x}_1 x_0 \vee \overline{x}_2 x_1 x_0 \vee x_2 x_1 x_0$ 

**HS Mittweida** 

**Digitale Systeme** 

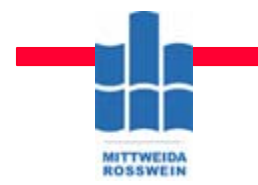

Kanonisch konjunktive Normalform

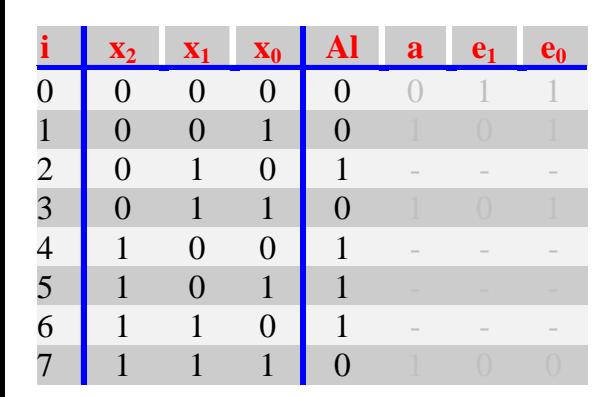

$$
Al = \overline{x}_2 \overline{x}_1 \overline{x}_0 \vee \overline{x}_2 \overline{x}_1 x_0 \vee \overline{x}_2 x_1 x_0 \vee x_2 x_1 x_0
$$

$$
\overline{Al} = \overline{x}_2 \overline{x}_1 \overline{x}_0 \vee \overline{x}_2 \overline{x}_1 x_0 \vee \overline{x}_2 x_1 x_0 \vee x_2 x_1 x_0
$$
  
=  

$$
\overline{a} \ \overline{b} = \overline{a} \vee \overline{b}
$$
  

$$
\overline{a} \ \overline{b} = \overline{a} \vee \overline{b}
$$

**HS Mittweida** 

**Digitale Systeme** 

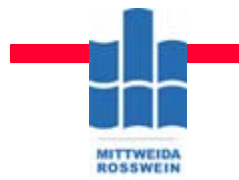

Kanonisch konjunktive Normalform

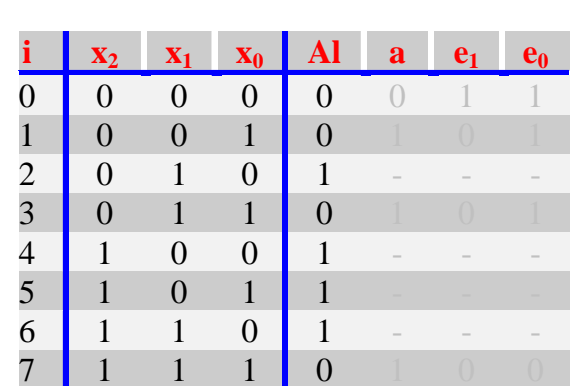

$$
Al = \overline{x}_2 \overline{x}_1 \overline{x}_0 \vee \overline{x}_2 \overline{x}_1 x_0 \vee \overline{x}_2 x_1 x_0 \vee x_2 x_1 x_0
$$

$$
\overline{AI} = \overline{\overline{x_2} \overline{x_1} \overline{x_0} \vee \overline{x_2} \overline{x_1} x_0 \vee \overline{x_2} x_1 x_0 \vee x_2 x_1 x_0}
$$
\n
$$
= \overline{wegen} \quad \overline{a} = a \implies \overline{a} \quad \overline{b} = \overline{a \vee b} \qquad \overline{a} \quad \overline{b} = \overline{a} \vee \overline{b}
$$
\n
$$
AI = (x_2 \vee x_1 \vee x_0)
$$

**Digitale Systeme** 

**MITTWEIDA**<br>ROSSWEIN

Kanonisch konjunktive Normalform

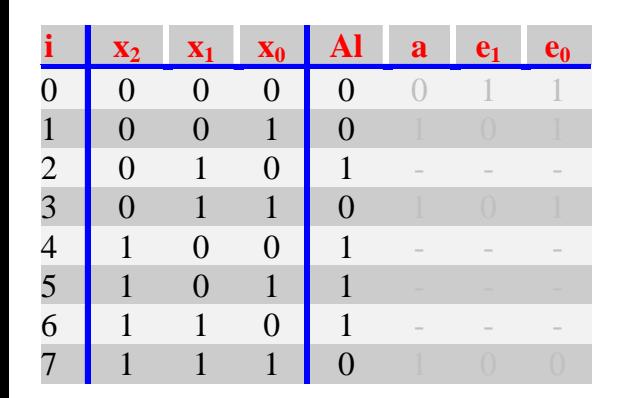

$$
Al = \overline{x}_2 \overline{x}_1 \overline{x}_0 \vee \overline{x}_2 \overline{x}_1 x_0 \vee \overline{x}_2 x_1 x_0 \vee x_2 x_1 x_0
$$

$$
\overline{AI} = \overline{x_2 x_1 x_0} \vee \overline{x_2 x_1} x_0 \vee \overline{x_2 x_1} x_0 \vee x_2 x_1 x_0
$$
\n
$$
= \text{wegen} \quad \overline{a} = a \implies \overline{a} \ \overline{b} = \overline{a \vee b} \qquad \overline{a} \ \overline{b} = \overline{a} \vee \overline{b}
$$
\n
$$
AI = (x_2 \vee x_1 \vee x_0)(x_2 \vee x_1 \vee \overline{x_0})
$$

**HS Mittweida** 

**Digitale Systeme** 

**MITTWEIDA**<br>ROSSWEIN

Kanonisch konjunktive Normalform

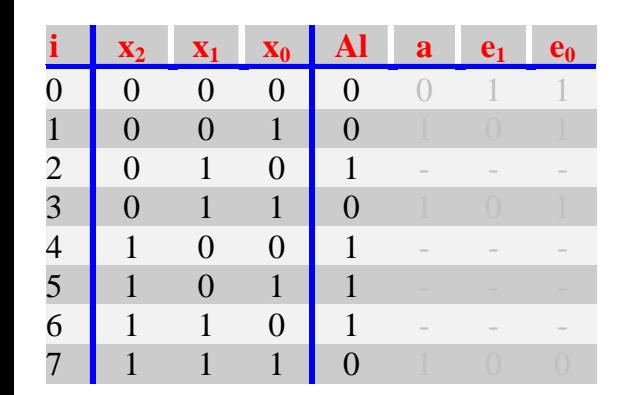

$$
Al = \overline{x}_2 \overline{x}_1 \overline{x}_0 \vee \overline{x}_2 \overline{x}_1 x_0 \vee \overline{x}_2 x_1 x_0 \vee x_2 x_1 x_0
$$

$$
\overline{AI} = \overline{\overline{x_2 x_1 x_0} \vee \overline{x_2 x_1 x_0} \vee \overline{x_2 x_1 x_0} \vee x_2 x_1 x_0}
$$
\n
$$
= \overline{w e gen} \quad \overline{a} = a \implies \overline{a} \quad \overline{b} = \overline{a \vee b} \quad \overline{a} \quad \overline{b} = \overline{a} \vee \overline{b}
$$
\n
$$
AI = (x_2 \vee x_1 \vee x_0)(x_2 \vee x_1 \vee \overline{x_0})(x_2 \vee \overline{x_1} \vee \overline{x_0})
$$

**HS Mittweida** 

**Digitale Systeme** 

**MITTWEIDA**<br>ROSSWEIN

Kanonisch konjunktive Normalform

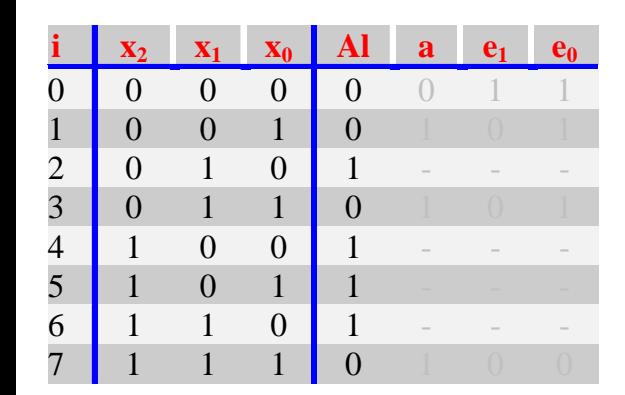

 $AI = \overline{x}_2 \overline{x}_1 \overline{x}_0 \vee \overline{x}_2 \overline{x}_1 x_0 \vee \overline{x}_2 x_1 x_0 \vee x_2 x_1 x_0$ 

$$
\begin{aligned}\n\overline{\overline{AI}} &= \overline{x_2 x_1 x_0 \vee \overline{x_2 x_1 x_0 \vee \overline{x_2 x_1 x_0 \vee x_2 x_1 x_0}} \\
&= \\
\overline{a} &= a \implies \overline{a} \ \overline{b} = \overline{a \vee b} \qquad \overline{a} \ \overline{b} = \overline{a} \vee \overline{b} \\
\overline{AI} &= (x_2 \vee x_1 \vee x_0)(x_2 \vee x_1 \vee \overline{x_0})(x_2 \vee \overline{x_1} \vee \overline{x_0})(\overline{x_2} \vee \overline{x_1} \vee \overline{x_0})\n\end{aligned}
$$

**HS Mittweida** 

# **Kanonisch konjunktive Normalform**

**Digitale Systeme**

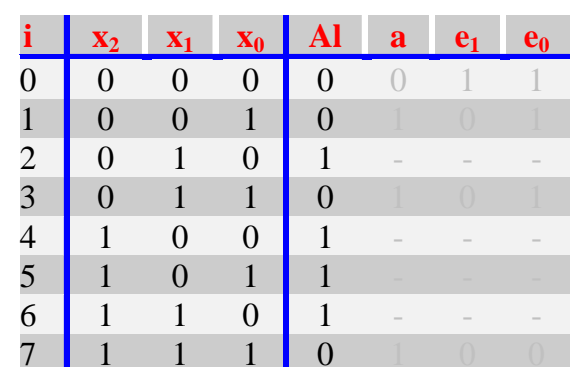

**MITTWEIDA**<br>ROSSWEIN

 $\mathbf{A} \mathbf{l} = (x_2 \vee x_1 \vee x_0)(x_2 \vee x_1 \vee \overline{x}_0)(\overline{x}_2 \vee x_1 \vee x_0)(\overline{x}_2 \vee \overline{x}_1 \vee \overline{x}_0)$ 

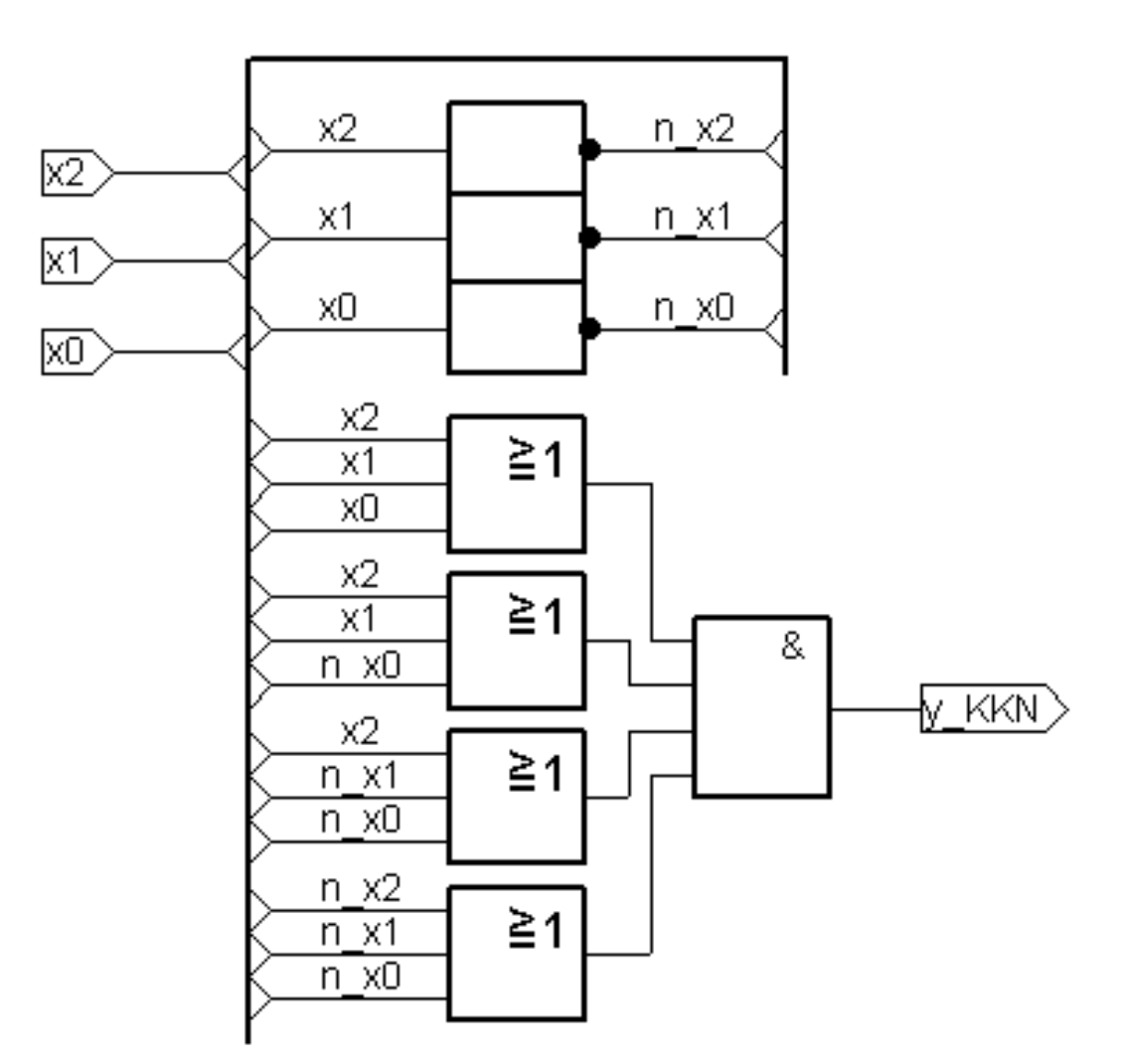

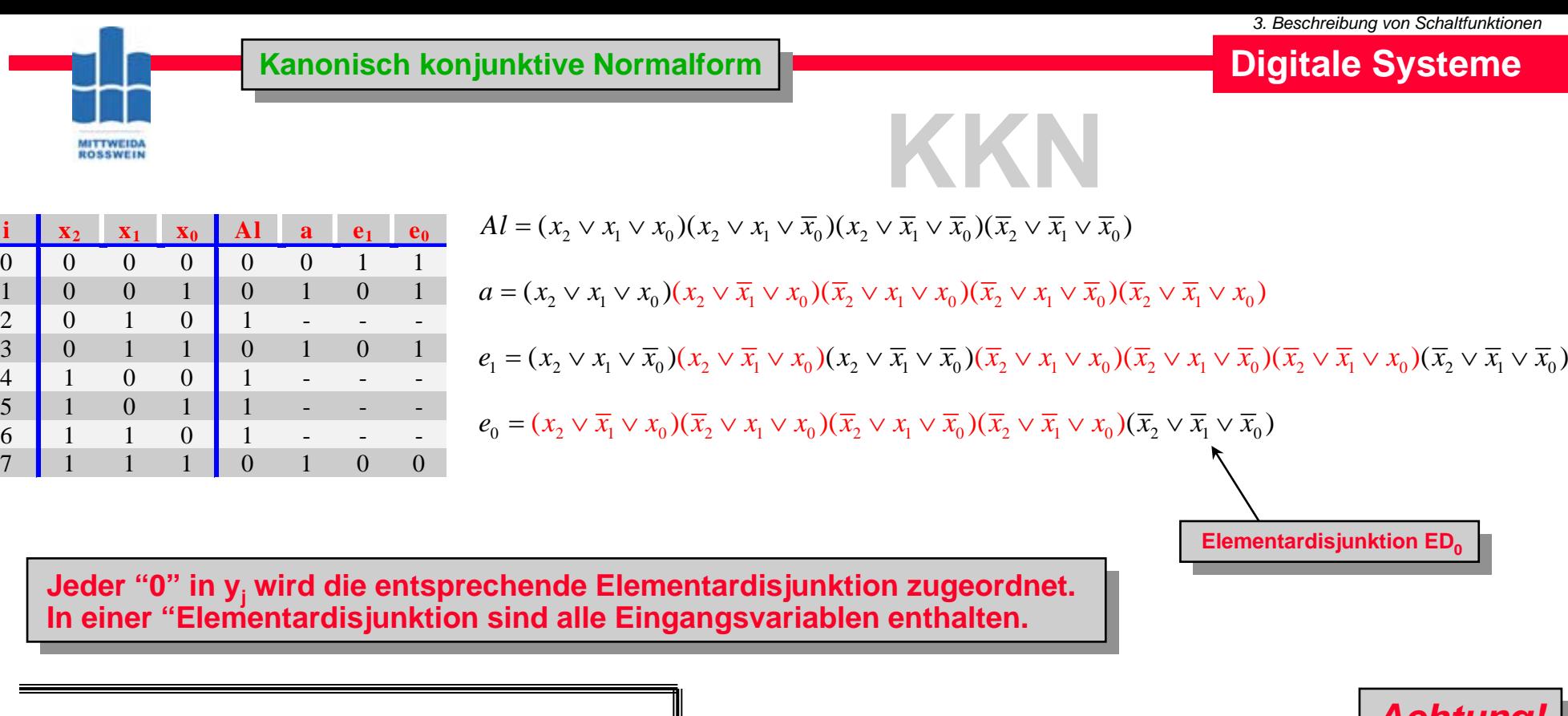

**Konjunktive Normalform** 

 $Al_2 = (x_2 \vee x_1)(\overline{x}_1 \vee \overline{x}_0)$ 

**KN**

**In wenigstens einer Disjunktion In wenigstens einer Disjunktion fehlt wenigstens eine der fehlt wenigstens eine der Eingangsvariablen x<sub>i</sub>.** 

 $3^{3} = \wedge Ed_{i}0 \rightarrow j\{7,6,4,0\}$  $3 = \wedge Ed_1 0 \rightarrow j\{7\}$   $g \rightarrow j\{5,3,2,1\}$  $j_1^3 = \bigwedge E d_j 0 \rightarrow j\{6,4,0\}$   $g \rightarrow j\{5,3,2,1\}$  $S_0^3 = \wedge Ed_1^30 \rightarrow j\{0\}$   $g \rightarrow j\{5,3,2,1\}$  $Al^3 = \underset{j}{\wedge} Ed_j 0 \rightarrow j$  $a^3 = \underset{j}{\wedge} Ed_j 0 \rightarrow j\{7\}$   $g \rightarrow j$  $e_1^3 = \sum_j E d_j 0 \rightarrow j \{6, 4, 0\}$   $g \rightarrow j$  $\int$   $\mu$  *j*  $e_0^3 = \wedge Ed_1 0 \rightarrow j\{0\} \quad g \rightarrow j$ 

**Activity**

\n
$$
j:=2^{n-1}-i
$$

# **Kanonisch konjunktive Normalform Kanonisch konjunktive Normalform**

**Digitale Systeme**

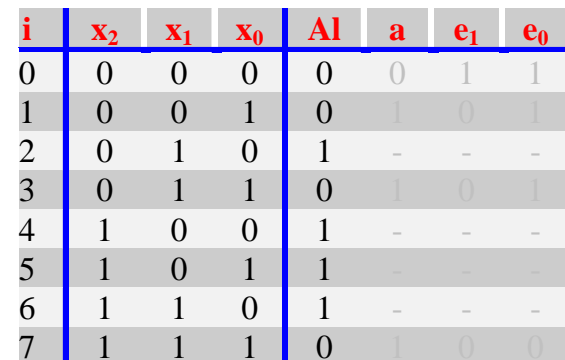

**MITTWEIDA**<br>ROSSWEIN

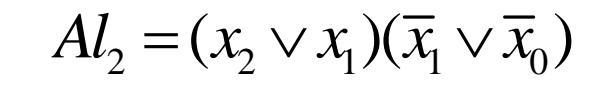

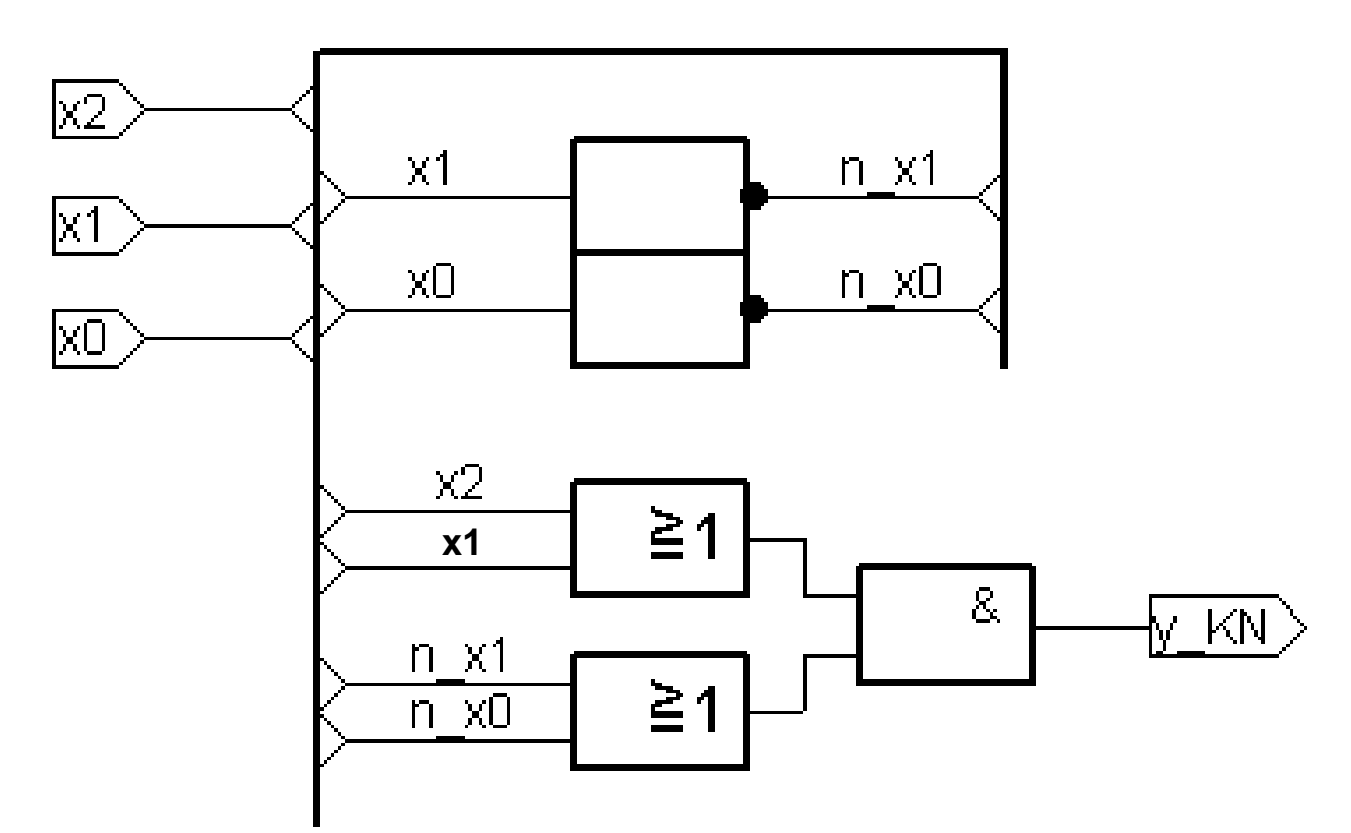

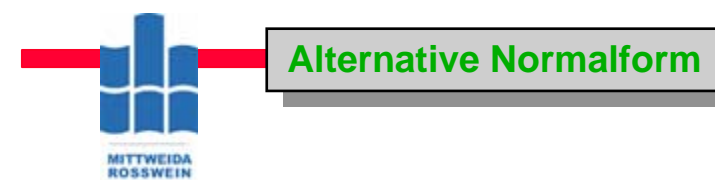

# $A_l = \overline{x}_2 x_1 \overline{x}_0 \vee x_2 \overline{x}_1 \overline{x}_0 \vee x_2 \overline{x}_1 x_0 \vee x_2 x_1 \overline{x}_0$

**HS Mittweida Fakultät Informationstechnik & Elektrotechnik Lehrgruppe Digitaltechnik Prof.Dr.-Ing.habil. Pfahlbusch 34**

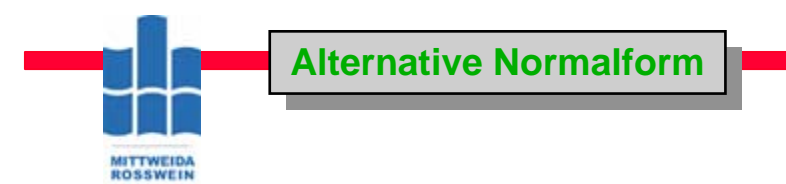

# $A_l = \overline{x}_2 x_1 \overline{x}_0 \vee x_2 \overline{x}_1 \overline{x}_0 \vee x_2 \overline{x}_1 x_0 \vee x_2 x_1 \overline{x}_0$

 $In$  kanonisch disjunktiven Normalformen gilt  $\vee = \oplus$  ‼

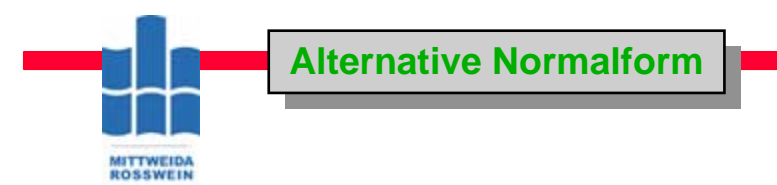

# $A_l = \overline{x}_2 x_1 \overline{x}_0 \vee x_2 \overline{x}_1 \overline{x}_0 \vee x_2 \overline{x}_1 x_0 \vee x_2 x_1 \overline{x}_0$

 $In$  kanonisch disjunktiven Normalformen gilt  $\vee = \oplus$  ‼

 $A_l = \overline{x}_2 x_1 \overline{x}_0 \oplus x_2 \overline{x}_1 \overline{x}_0 \oplus x_2 \overline{x}_1 x_0 \oplus x_2 x_1 \overline{x}_0$ 

**HS Mittweida Fakultät Informationstechnik & Elektrotechnik Lehrgruppe Digitaltechnik Prof.Dr.-Ing.habil. Pfahlbusch 36**

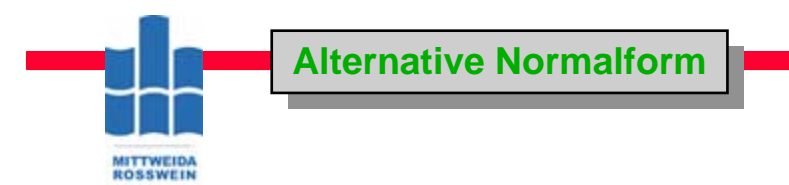

# $A_l = \overline{x}_2 x_1 \overline{x}_0 \vee x_2 \overline{x}_1 \overline{x}_0 \vee x_2 \overline{x}_1 x_0 \vee x_2 x_1 \overline{x}_0$  $A_l = \overline{x}_2 x_1 \overline{x}_0 \oplus x_2 \overline{x}_1 \overline{x}_0 \oplus x_2 \overline{x}_1 x_0 \oplus x_2 x_1 \overline{x}_0$  $In$  kanonisch disjunktiven Normalformen gilt  $\vee = \oplus$  ‼  $a \oplus 1 = \overline{a}$  !!

**HS Mittweida Fakultät Informationstechnik & Elektrotechnik Lehrgruppe Digitaltechnik Prof.Dr.-Ing.habil. Pfahlbusch 37**

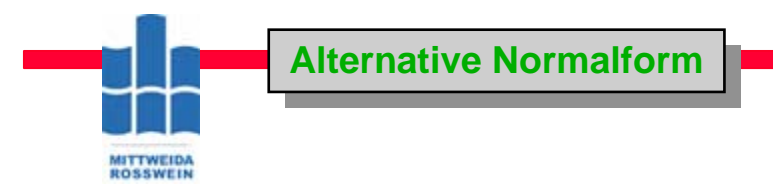

 $\overline{A}l = \overline{x}_2 x_1 \overline{x}_0 \vee x_2 \overline{x}_1 \overline{x}_0 \vee x_2 \overline{x}_1 x_0 \vee x_2 x_1 \overline{x}_0$  $A_l = \overline{x}_2 x_1 \overline{x}_0 \oplus x_2 \overline{x}_1 \overline{x}_0 \oplus x_2 \overline{x}_1 x_0 \oplus x_2 x_1 \overline{x}_0$  $AI = (x_2 \oplus 1)x_1(x_0 \oplus 1) \oplus x_2(x_1 \oplus 1)(x_0 \oplus 1) \oplus x_2(x_1 \oplus 1)x_0 \oplus x_2x_1(x_0 \oplus 1)$  $In$  kanonisch disjunktiven Normalformen gilt  $\vee = \oplus$  ‼  $a \oplus 1 = \overline{a}$  !!

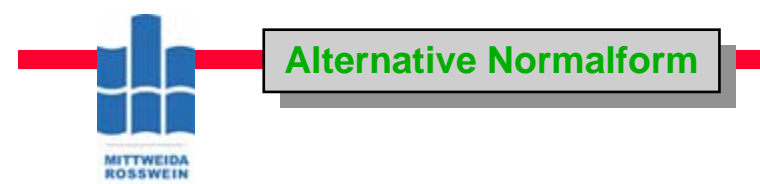

 $\overline{A}l = \overline{x}_2 x_1 \overline{x}_0 \vee x_2 \overline{x}_1 \overline{x}_0 \vee x_2 \overline{x}_1 x_0 \vee x_2 x_1 \overline{x}_0$  $A_l = \overline{x}_2 x_1 \overline{x}_0 \oplus x_2 \overline{x}_1 \overline{x}_0 \oplus x_2 \overline{x}_1 x_0 \oplus x_2 x_1 \overline{x}_0$  $AI = (x_2 \oplus 1)x_1(x_0 \oplus 1) \oplus x_2(x_1 \oplus 1)(x_0 \oplus 1) \oplus x_2(x_1 \oplus 1)x_0 \oplus x_2x_1(x_0 \oplus 1)$  $In\ kan on is ch\ disjunktiven\ Normal formen\ gilt \vee =\oplus\ \mathrel{\mathop{\relax{\hspace{0.05cm}\text{!}}\hspace{0.05cm}}}$  $a \oplus 1 = \overline{a}$  !!  $(a \oplus 1)(b \oplus 1) = \{ ba \oplus a \oplus b \oplus 1 \}$  !!

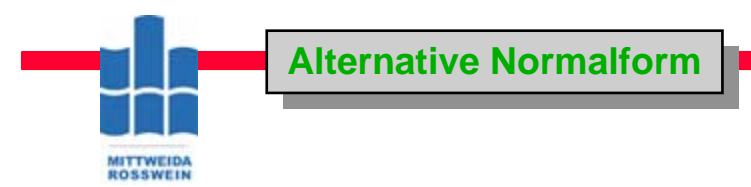

 $\overline{A}l = \overline{x}_2 x_1 \overline{x}_0 \vee x_2 \overline{x}_1 \overline{x}_0 \vee x_2 \overline{x}_1 x_0 \vee x_2 x_1 \overline{x}_0$  $A_l = \overline{x}_2 x_1 \overline{x}_0 \oplus x_2 \overline{x}_1 \overline{x}_0 \oplus x_2 \overline{x}_1 x_0 \oplus x_2 x_1 \overline{x}_0$  $AI = (x_2 \oplus 1)x_1(x_0 \oplus 1) \oplus x_2(x_1 \oplus 1)(x_0 \oplus 1) \oplus x_2(x_1 \oplus 1)x_0 \oplus x_2x_1(x_0 \oplus 1)$  $AI = \{x_2x_0 \oplus x_2 \oplus x_0 \oplus 1\}x_1 \oplus x_2 \{x_1x_0 \oplus x_1 \oplus x_0 \oplus 1\} \oplus \{x_2x_1x_0 \oplus x_2x_0\} \oplus \{x_2x_1x_0 \oplus x_2x_1\}$  $In$  kanonisch disjunktiven Normalformen gilt  $\vee = \oplus$  ‼  $a \oplus 1 = \overline{a}$  !!  $(a \oplus 1)(b \oplus 1) = \{ ba \oplus a \oplus b \oplus 1 \}$  !!

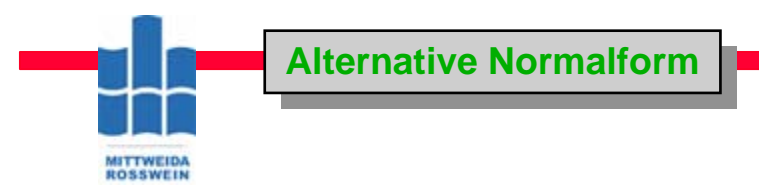

 $\overline{A}l = \overline{x}_2 x_1 \overline{x}_0 \vee x_2 \overline{x}_1 \overline{x}_0 \vee x_2 \overline{x}_1 x_0 \vee x_2 x_1 \overline{x}_0$  $A_l = \overline{x}_2 x_1 \overline{x}_0 \oplus x_2 \overline{x}_1 \overline{x}_0 \oplus x_2 \overline{x}_1 x_0 \oplus x_2 x_1 \overline{x}_0$  $AI = (x_2 \oplus 1)x_1(x_0 \oplus 1) \oplus x_2(x_1 \oplus 1)(x_0 \oplus 1) \oplus x_2(x_1 \oplus 1)x_0 \oplus x_2x_1(x_0 \oplus 1)$  $AI = \{x_2x_0 \oplus x_2 \oplus x_0 \oplus 1\}x_1 \oplus x_2 \{x_1x_0 \oplus x_1 \oplus x_0 \oplus 1\} \oplus \{x_2x_1x_0 \oplus x_2x_0\} \oplus \{x_2x_1x_0 \oplus x_2x_1\}$  $In$  kanonisch disjunktiven Normalformen gilt  $\vee = \oplus$  ‼  $a \oplus 1 = \overline{a}$  !!  $(a \oplus 1)(b \oplus 1) = \{ ba \oplus a \oplus b \oplus 1 \}$  !!  $AI = [x_2 x_1 x_0 \oplus x_2 x_1 \oplus x_1 x_0 \oplus x_1] \oplus [x_2 x_1 x_0 \oplus x_2 x_1 \oplus x_2 x_0 \oplus x_2] \oplus [x_2 x_1 x_0 \oplus x_2 x_0] \oplus [x_2 x_1 x_0 \oplus x_2 x_1]$ 

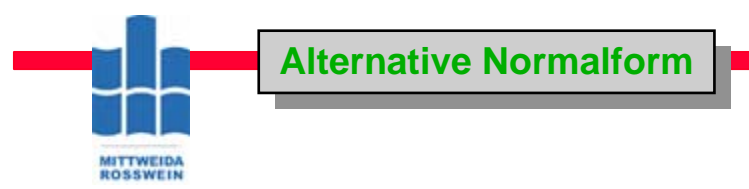

 $\overline{A}l = \overline{x}_2 x_1 \overline{x}_0 \vee x_2 \overline{x}_1 \overline{x}_0 \vee x_2 \overline{x}_1 x_0 \vee x_2 x_1 \overline{x}_0$  $A_l = \overline{x}_2 x_1 \overline{x}_0 \oplus x_2 \overline{x}_1 \overline{x}_0 \oplus x_2 \overline{x}_1 x_0 \oplus x_2 x_1 \overline{x}_0$  $AI = (x_2 \oplus 1)x_1(x_0 \oplus 1) \oplus x_2(x_1 \oplus 1)(x_0 \oplus 1) \oplus x_2(x_1 \oplus 1)x_0 \oplus x_2x_1(x_0 \oplus 1)$  $AI = \{x_2x_0 \oplus x_2 \oplus x_0 \oplus 1\}x_1 \oplus x_2 \{x_1x_0 \oplus x_1 \oplus x_0 \oplus 1\} \oplus \{x_2x_1x_0 \oplus x_2x_0\} \oplus \{x_2x_1x_0 \oplus x_2x_1\}$  $In$  kanonisch disjunktiven Normalformen gilt  $\vee = \oplus$  ‼  $a \oplus 1 = \overline{a}$  !!  $(a \oplus 1)(b \oplus 1) = \{ ba \oplus a \oplus b \oplus 1 \}$  !!  $AI = [x_1 x_1 x_0 \oplus x_2 x_1 \oplus x_1 x_0 \oplus x_1] \oplus [x_2 x_1 x_0 \oplus x_2 x_1 \oplus x_2 x_0 \oplus x_2] \oplus [x_2 x_1 x_0 \oplus x_2 x_0] \oplus [x_2 x_1 x_0 \oplus x_2 x_1]$ !! *Alle paarigen Terme heben sic h auf*

 $Al = \overline{x_2 x_1 x_0} \oplus \overline{x_2 x_1} \oplus x_1 x_0 \oplus x_1 \oplus \overline{x_2 x_1 x_0} \oplus \overline{x_2 x_1} \oplus \overline{x_2 x_0} \oplus x_2 \oplus \overline{x_2 x_1 x_0} \oplus \overline{x_2 x_0} \oplus \overline{x_2 x_1 x_0} \oplus x_2 x_1$ 

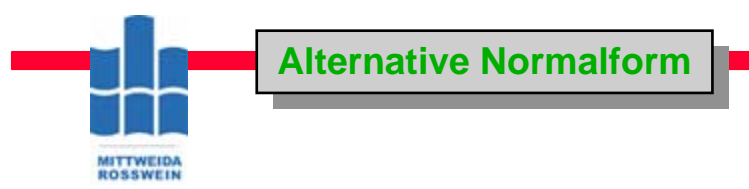

 $\overline{A}l = \overline{x}_2 x_1 \overline{x}_0 \vee x_2 \overline{x}_1 \overline{x}_0 \vee x_2 \overline{x}_1 x_0 \vee x_2 x_1 \overline{x}_0$  $A_l = \overline{x}_2 x_1 \overline{x}_0 \oplus x_2 \overline{x}_1 \overline{x}_0 \oplus x_2 \overline{x}_1 x_0 \oplus x_2 x_1 \overline{x}_0$  $AI = (x_2 \oplus 1)x_1(x_0 \oplus 1) \oplus x_2(x_1 \oplus 1)(x_0 \oplus 1) \oplus x_2(x_1 \oplus 1)x_0 \oplus x_2x_1(x_0 \oplus 1)$  $AI = \{x_2x_0 \oplus x_2 \oplus x_0 \oplus 1\}x_1 \oplus x_2 \{x_1x_0 \oplus x_1 \oplus x_0 \oplus 1\} \oplus \{x_2x_1x_0 \oplus x_2x_0\} \oplus \{x_2x_1x_0 \oplus x_2x_1\}$  $In$  kanonisch disjunktiven Normalformen gilt  $\vee = \oplus$  ‼  $a \oplus 1 = \overline{a}$  !!  $(a \oplus 1)(b \oplus 1) = \{ ba \oplus a \oplus b \oplus 1 \}$  !!  $AI = [x_1 x_1 x_0 \oplus x_2 x_1 \oplus x_1 x_0 \oplus x_1] \oplus [x_2 x_1 x_0 \oplus x_2 x_1 \oplus x_2 x_0 \oplus x_2] \oplus [x_2 x_1 x_0 \oplus x_2 x_0] \oplus [x_2 x_1 x_0 \oplus x_2 x_1]$  $Al = \overline{x_2 x_1 x_0} \oplus \overline{x_2 x_1} \oplus x_1 x_0 \oplus x_1 \oplus \overline{x_2 x_1 x_0} \oplus \overline{x_2 x_1} \oplus \overline{x_2 x_0} \oplus x_2 \oplus \overline{x_2 x_1 x_0} \oplus \overline{x_2 x_0} \oplus \overline{x_2 x_1 x_0} \oplus x_2 x_1$ !! *Alle paarigen Terme heben sic h auf*

 $A_l = x_1 x_0 \oplus x_1 \oplus x_2 \oplus x_2 x_1$ 

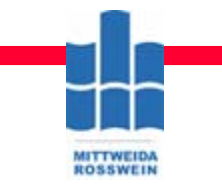

# **Alternative Normalform Alternative Normalform**

# $AI = x_1 x_0 \oplus x_1 \oplus x_2 \oplus x_2 x_1$

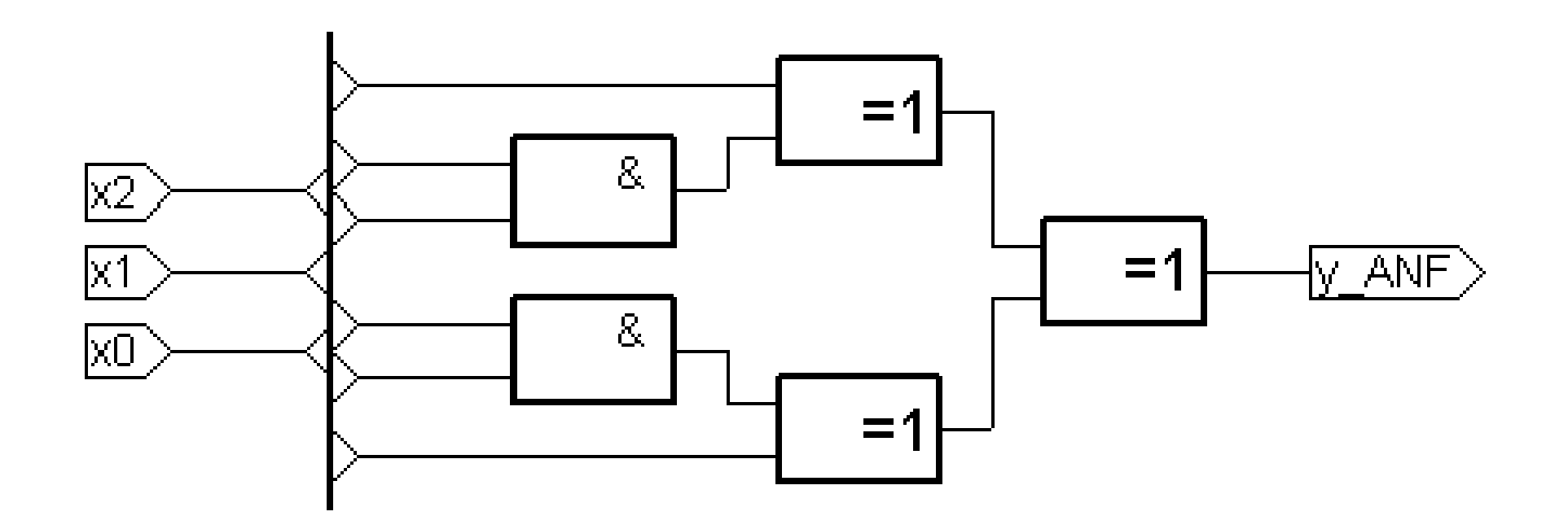

**Digitale Systeme**

**Alternative Normalform Alternative Normalform**

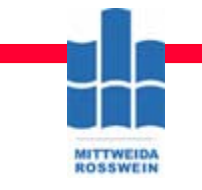

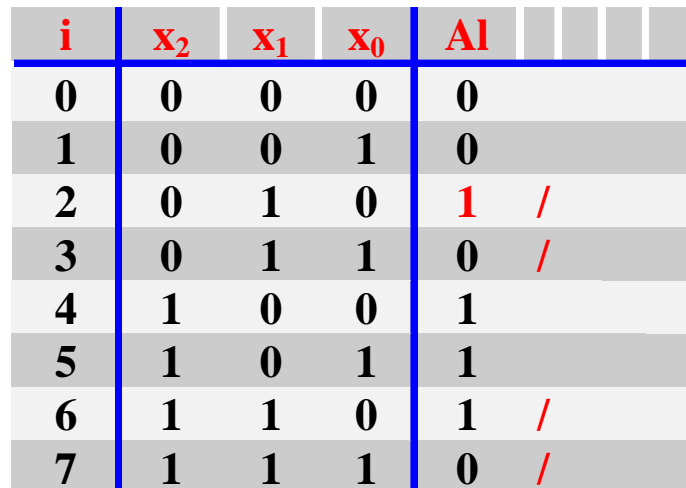

**HS Mittweida Fakultät Informationstechnik & Elektrotechnik Lehrgruppe Digitaltechnik Prof.Dr.-Ing.habil. Pfahlbusch 45**

**Digitale Systeme**

**Alternative Normalform Alternative Normalform**

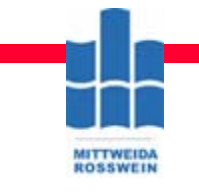

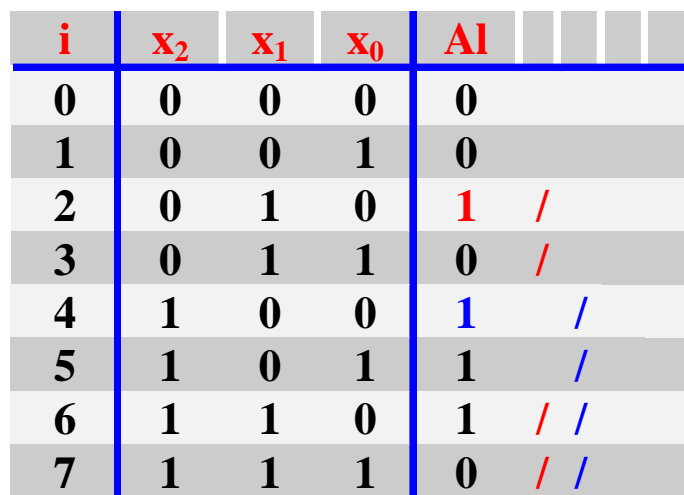

**HS Mittweida Fakultät Informationstechnik & Elektrotechnik Lehrgruppe Digitaltechnik Prof.Dr.-Ing.habil. Pfahlbusch 46**

**Digitale Systeme**

**Alternative Normalform Alternative Normalform**

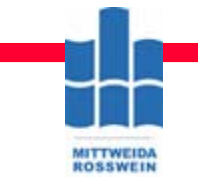

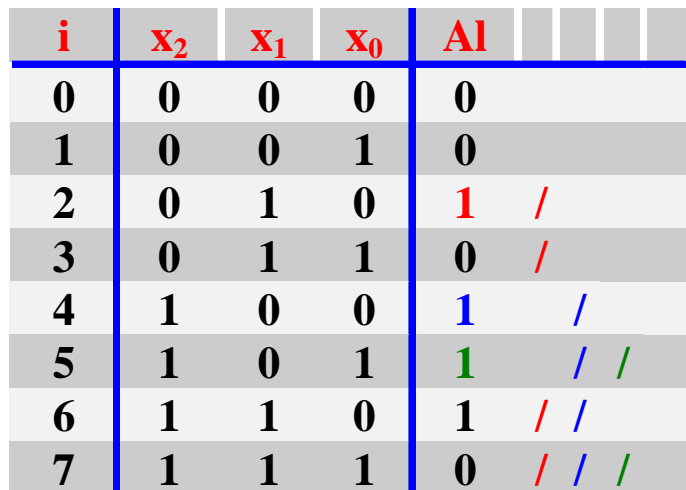

**HS Mittweida Fakultät Informationstechnik & Elektrotechnik Lehrgruppe Digitaltechnik Prof.Dr.-Ing.habil. Pfahlbusch 47**

**Digitale Systeme**

**Alternative Normalform Alternative Normalform**

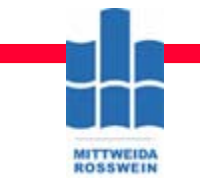

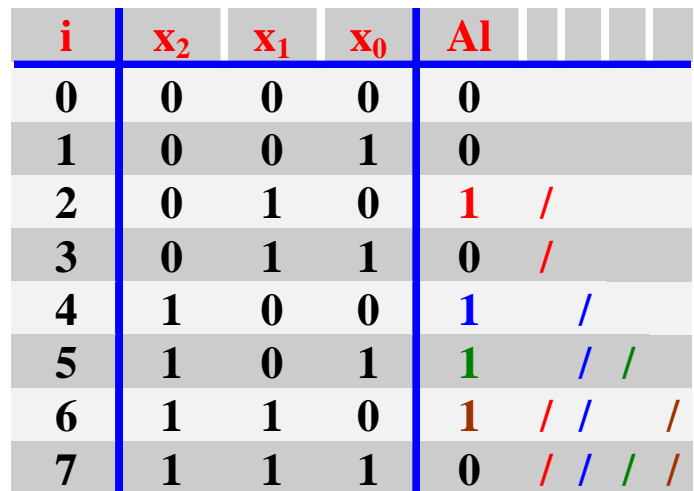

**HS Mittweida Fakultät Informationstechnik & Elektrotechnik Lehrgruppe Digitaltechnik Prof.Dr.-Ing.habil. Pfahlbusch 48**

**Digitale Systeme**

**Alternative Normalform Alternative Normalform**

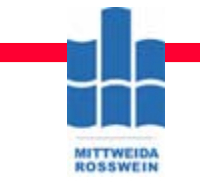

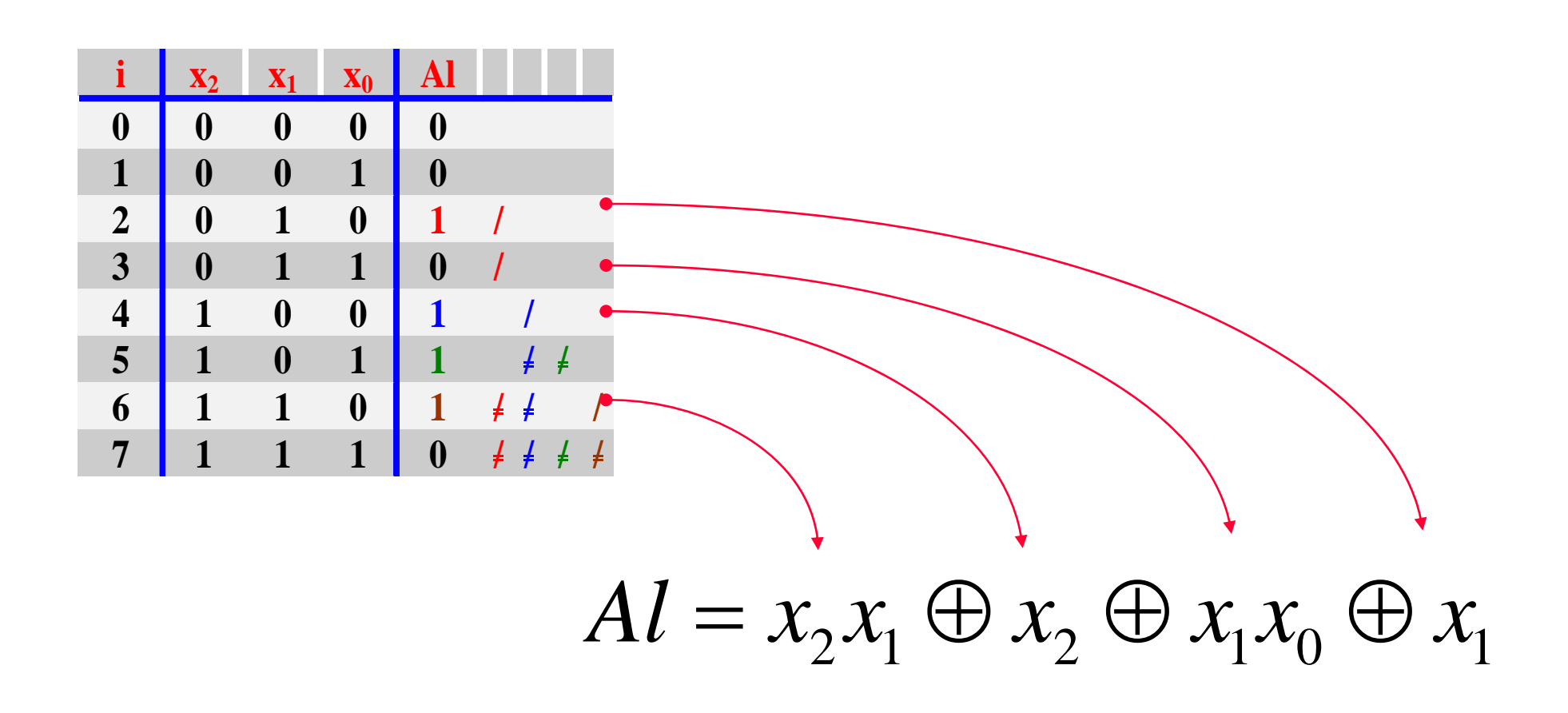

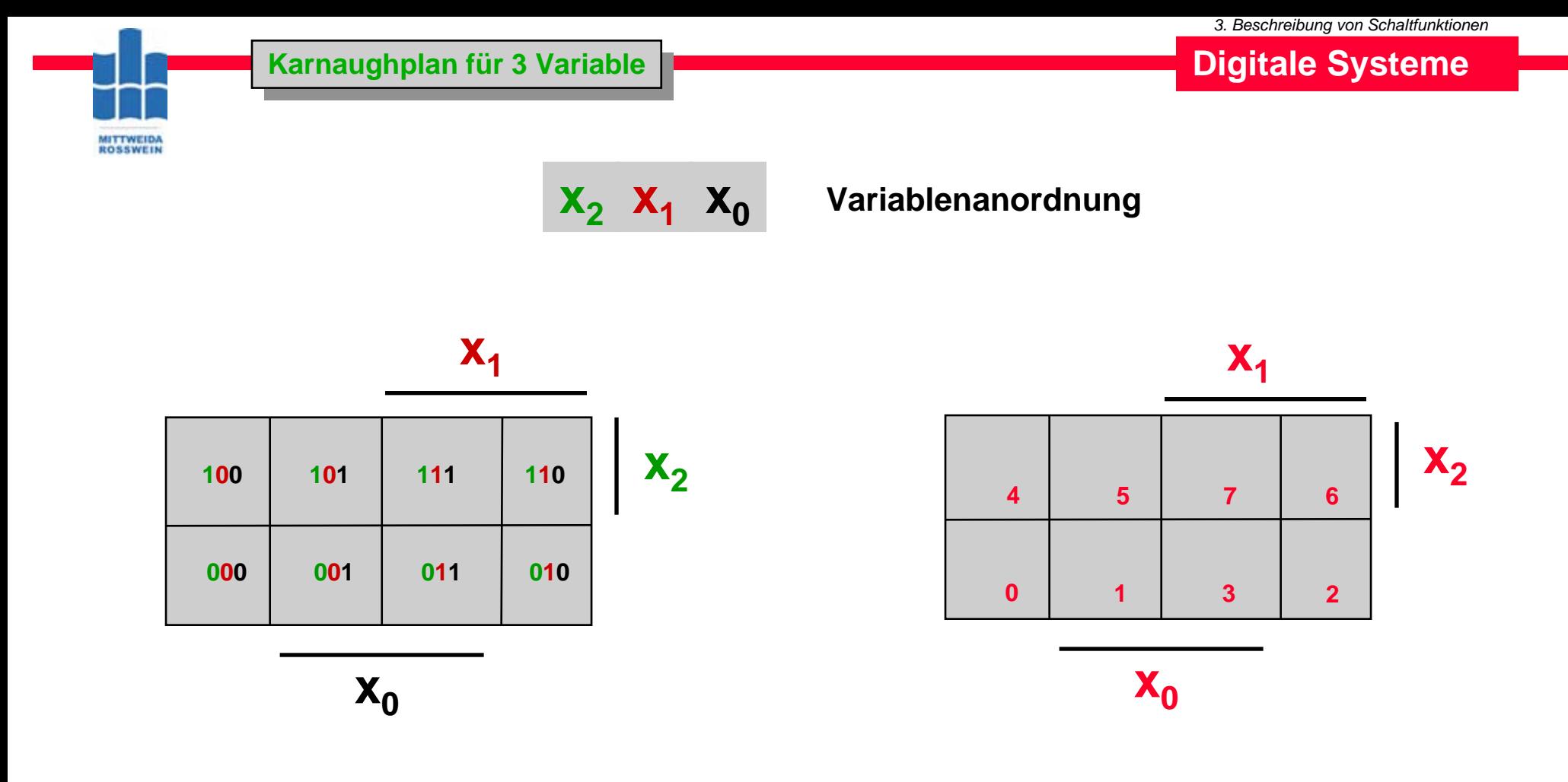

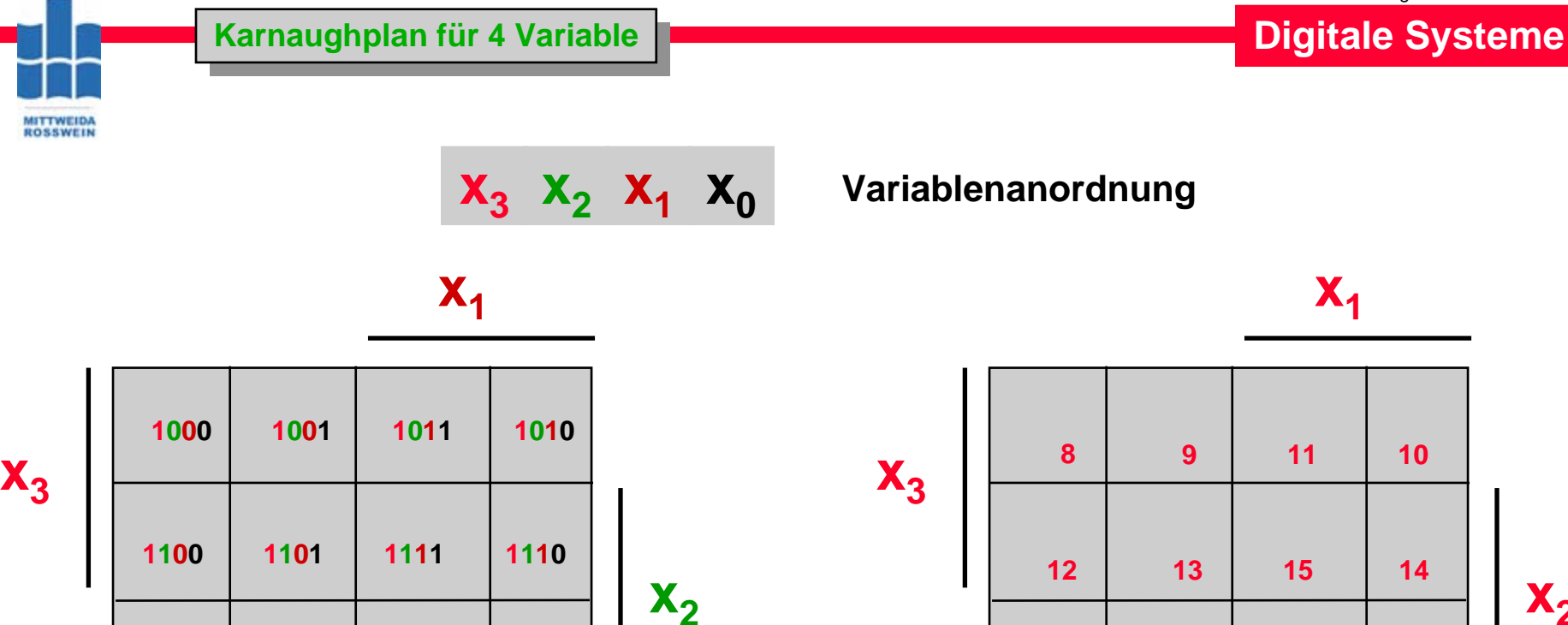

**x**<sub>2</sub>

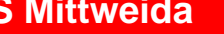

**0000**

**0100**

**x0**

**0001 0011 0010**

**0101 0111 0110**

**x0**

 $\begin{array}{|c|c|c|c|}\n\hline\n\textbf{1} & \textbf{3}\n\end{array}$ 

**5**

**7 6**

 $\overline{2}$ 

**4**

**0 1**

**Karnaughpläne für die Kombinatorik** 

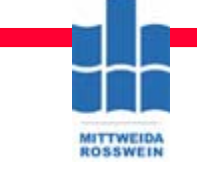

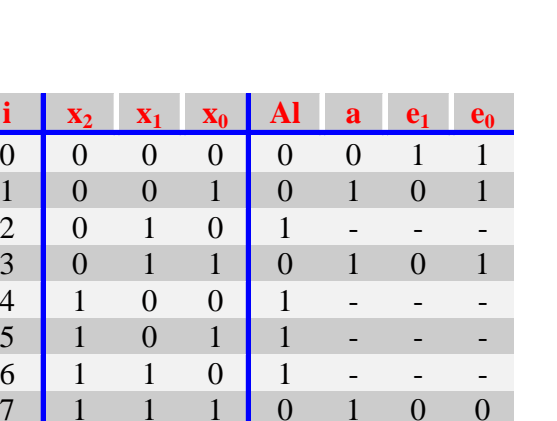

0 11 | 3 | 2 44 5 5 7 6  $x_1$  $\mathsf{x}_{2}$ Al **1 1 0 1 00 0 1**

$$
\mathsf{x}_0
$$

$$
Al = x_2 \overline{x}_1 \vee x_1 \overline{x}_0 \qquad \qquad a = x_2 x_0
$$

1 | 3 | 2

 $X_0$ 

5 | 7 | 6

 $X_1$ 

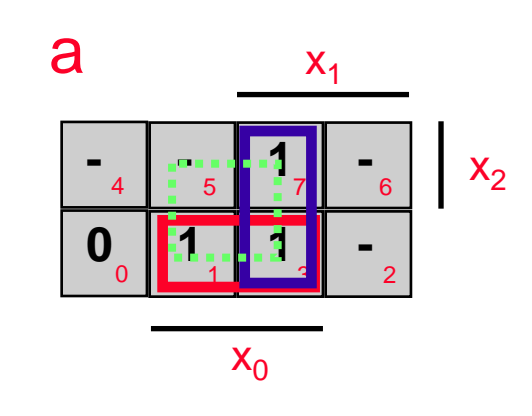

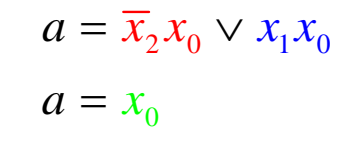

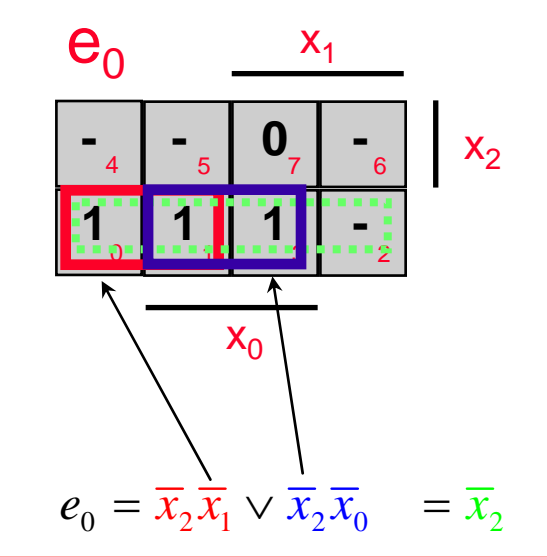

0 $\bullet$  1

 $e_1 = x_0$ 

**1**

4

 $e<sub>1</sub>$ 

5

**- 0 -**

**0 0 -**

 $X_2$ 

# **Logikplan Logikplan Logikplan (XPLA-Designer) Logikplan (XPLA-Designer)**

**Digitale Systeme**

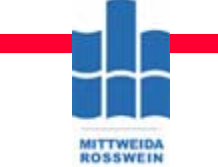

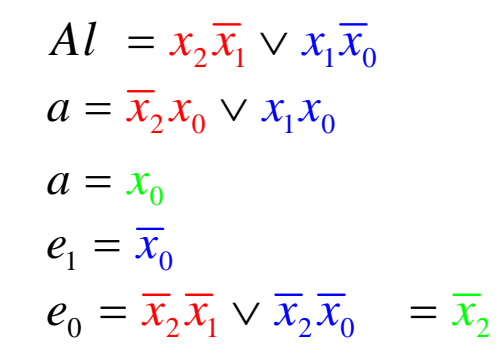

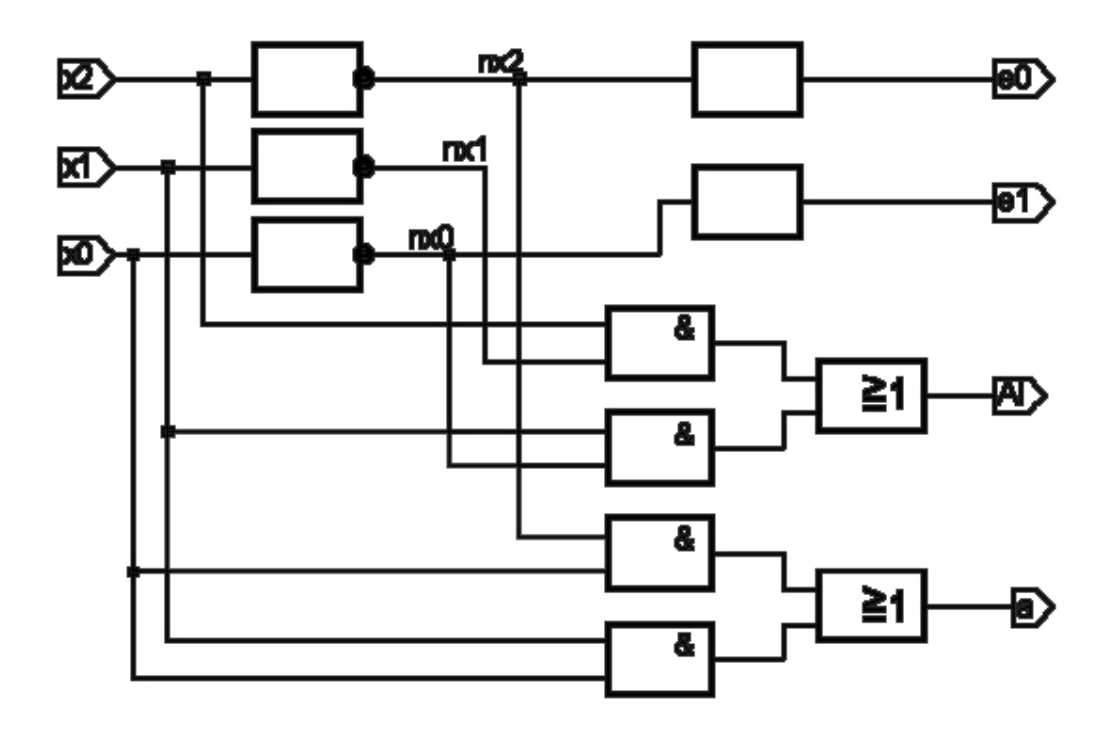

#### " XPLAOPT Version 3.30

- " Created on Tue Oct 07 14:49:05 2003
- " 4 Mcells, 0 PLApts, 6 PALpts, 1 Levels " 4 Mcells, 0 PLApts, 6 PALpts, 1 Levels
- " XPLAOPT -run s -i v0xx.bl0 -it blif -o v0xx.pla -ot tt2 -dev xcr3032-8pc44c " XPLAOPT -run s -i v0xx.bl0 -it blif -o v0xx.pla -ot tt2 -dev xcr3032-8pc44c
- " -log v0xx.dox -reg -fi 36 -th 21 -effort f -net -rsp xplaopt.rsp " -log v0xx.dox -reg -fi 36 -th 21 -effort f -net -rsp xplaopt.rsp

#### **MODULE v0xxMODULE v0xx**

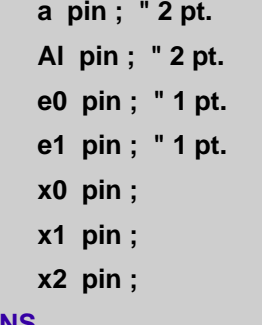

#### **EQUATIONSEQUATIONS**

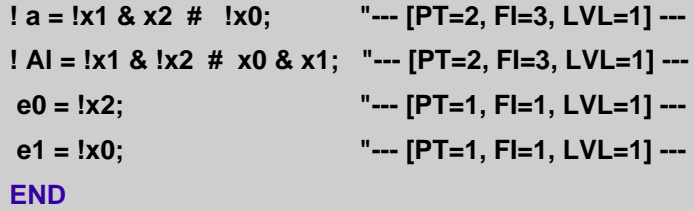

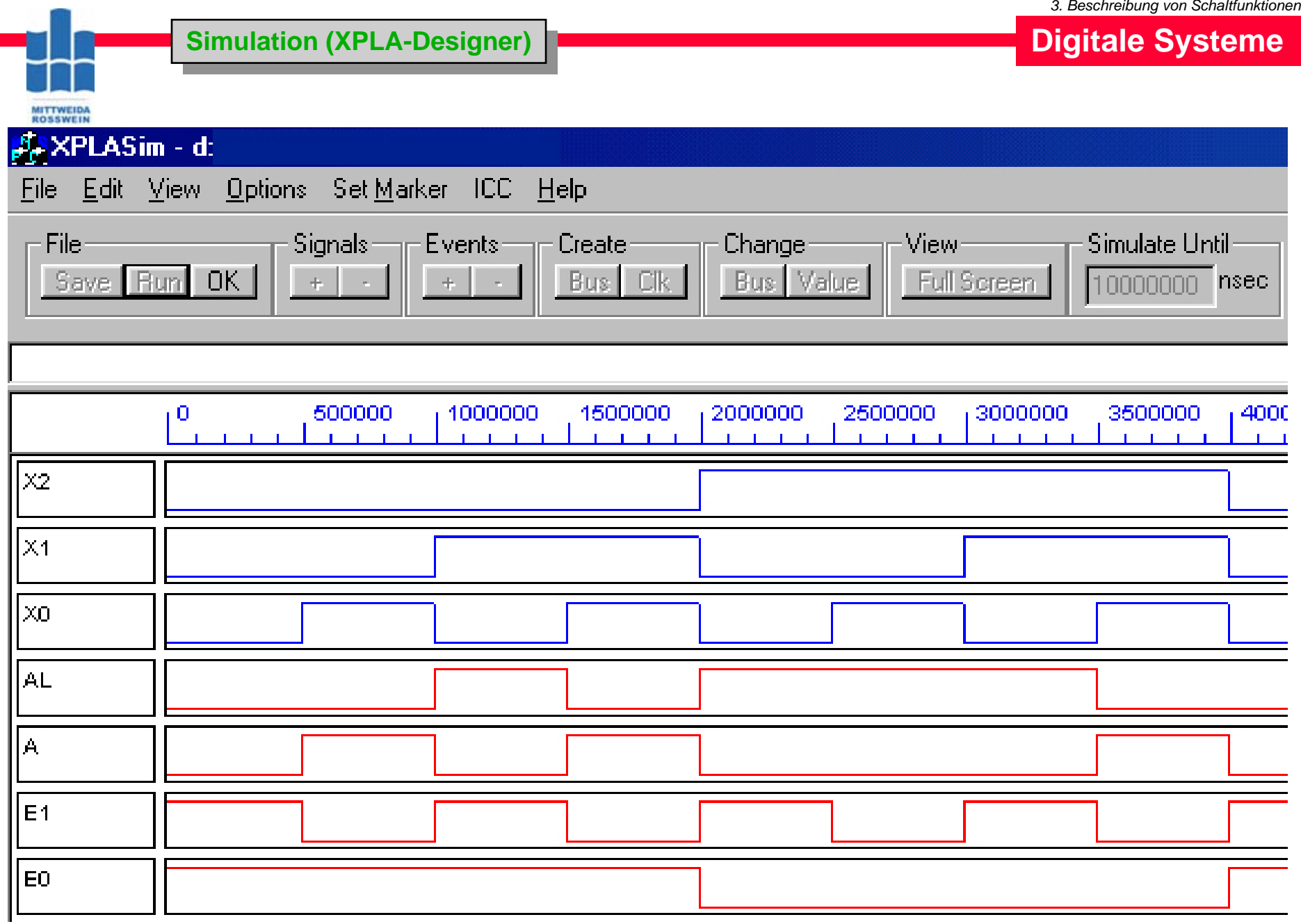

## **Kontaktplan Kontaktplan**

**MITTWEIDA**<br>ROSSWEIN

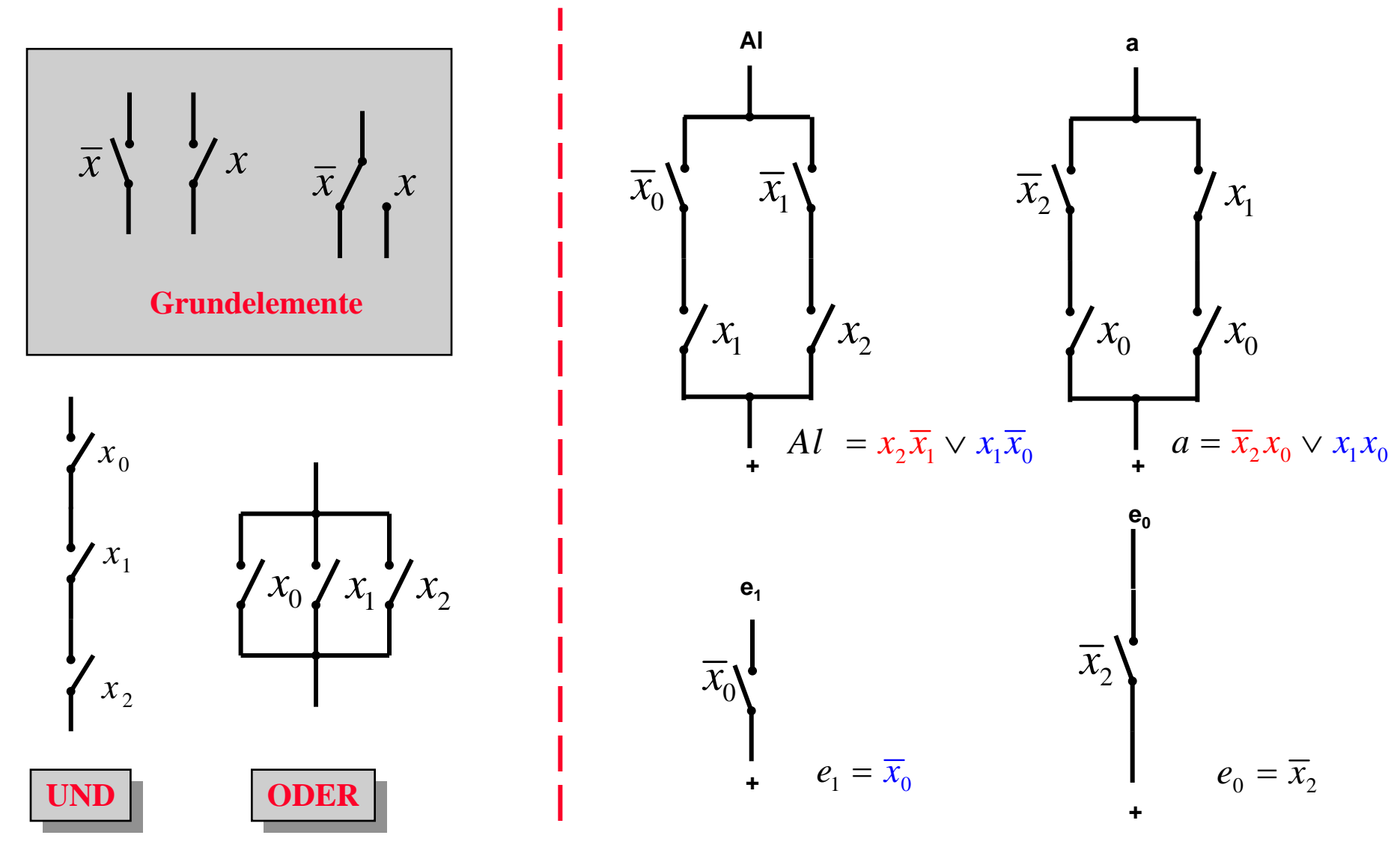